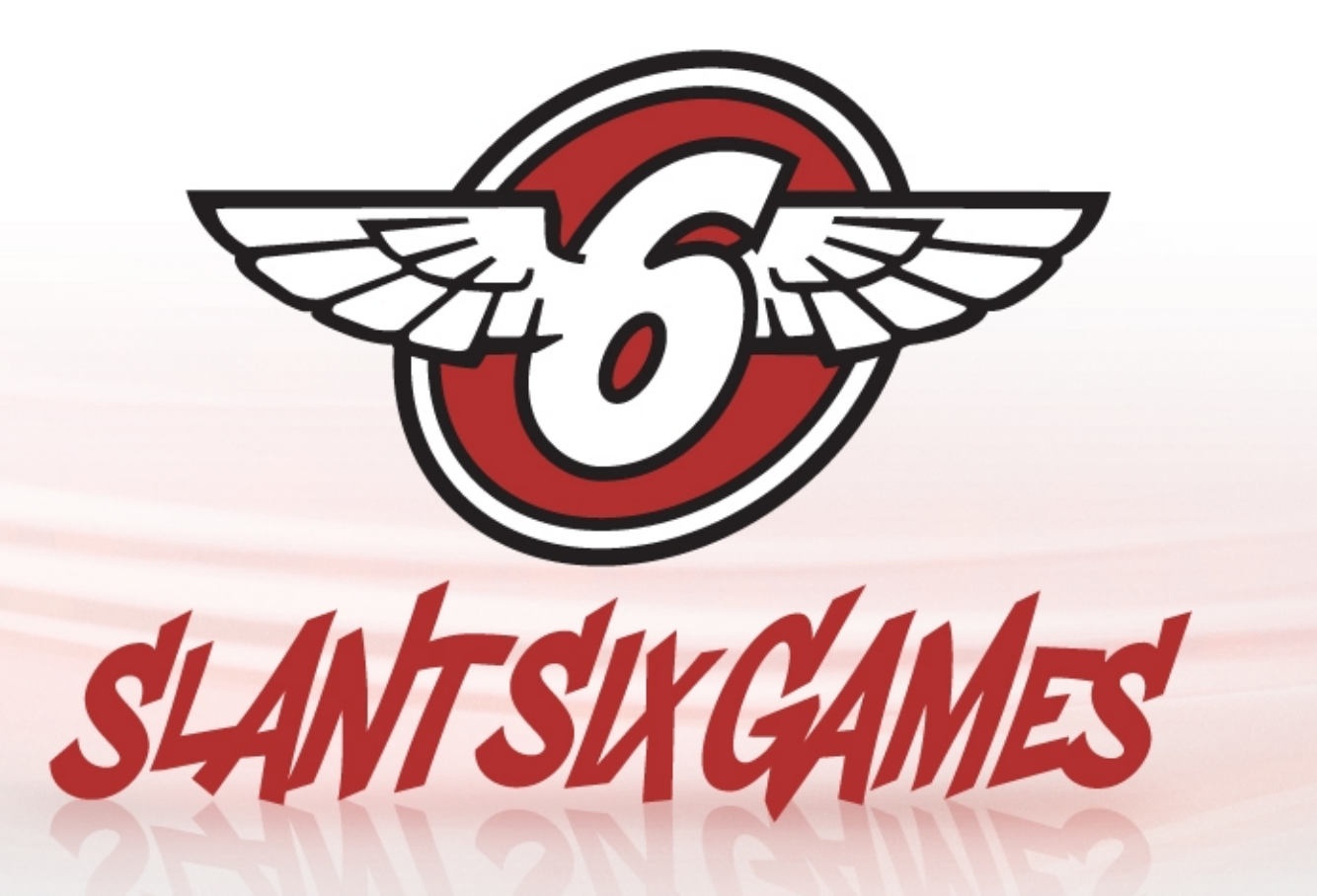

# **Rigging a Resident Evil** Inside the Bone Code of **Operation Raccoon City**

Ben Hanke GDC 2012

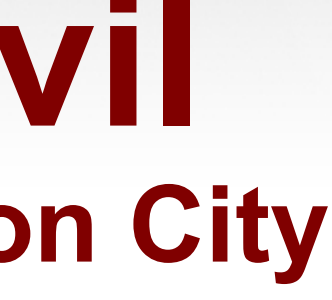

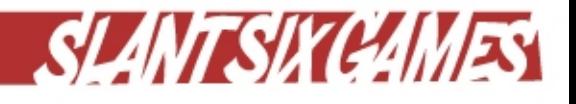

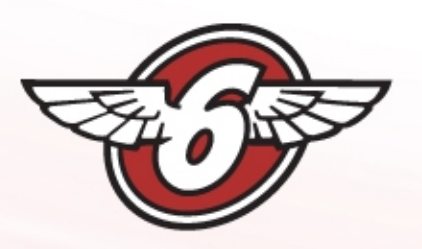

Ben Hanke @repstos

Software Engineer at Slant Six Games, 2007 – Present

- Worked on various engine features, tools and tech
- Resident Evil: Operation Raccoon City
- SOCOM: US Navy SEALs Confrontation

Immersive Education, 2001 – 2007

- Educational software using games technology
- Kar2ouche, MediaStage, MissionMaker

Oxford Brookes University, 1998 - 2001 – B.Sc (Hons) Intelligent Systems

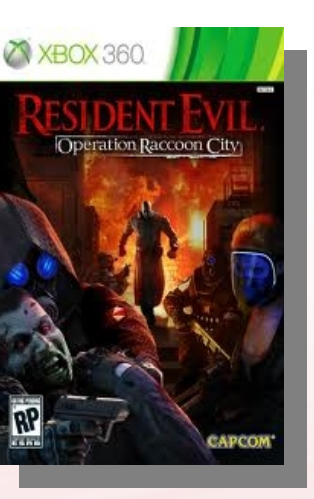

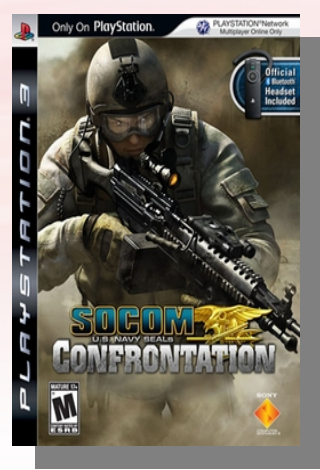

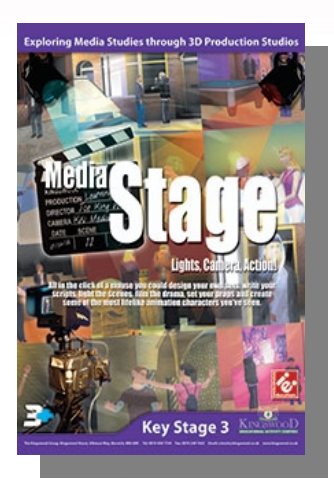

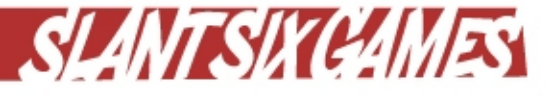

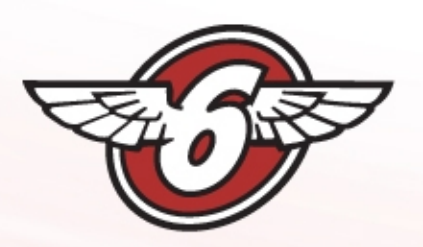

## Slant Six Games

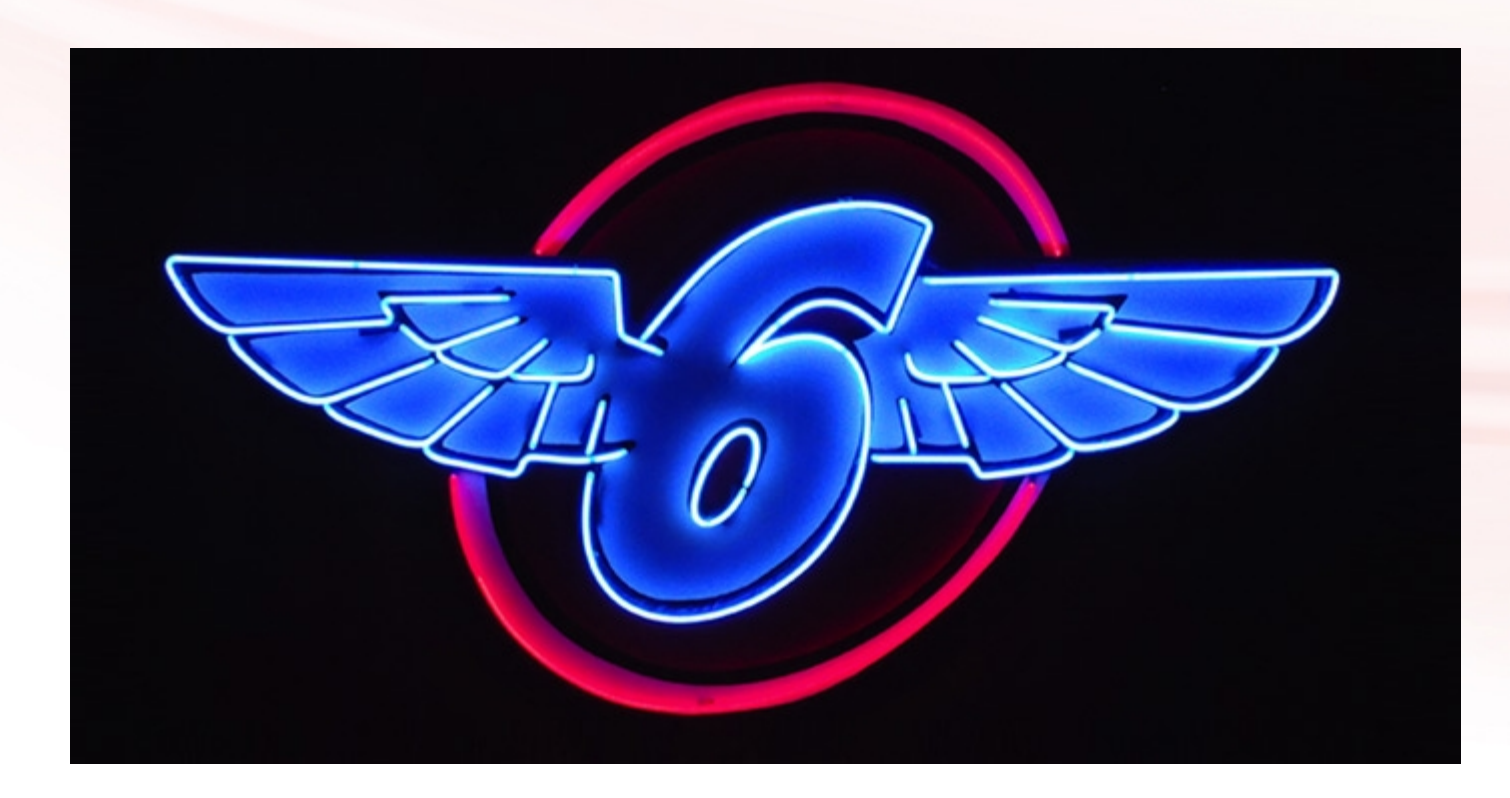

- Independent studio founded 2005
- Based in Vancouver, BC
- All Slant Six games are developed on our internal, multi-platform (PC, XBOX 360, PS3) engine technology
- Includes runtime, editors and toolsets for: Graphics, Animation, AI, Networking, UI, Core, High-level Gameplay

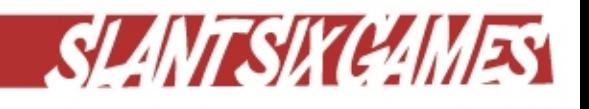

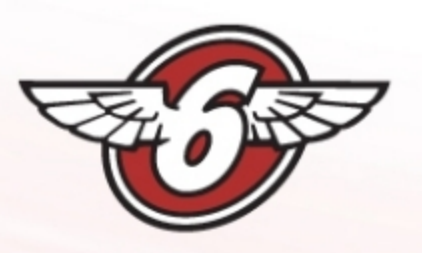

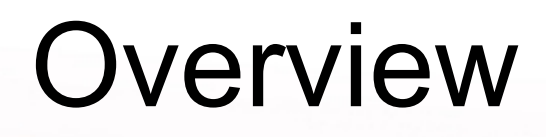

- Presenting a runtime solution for helper bones using Maya expressions
- Started as R&D project to improve character skinning for RE:ORC
- Saved us lots of time and memory in the long run
- Now a vital part of our animation engine
- Simple enough to explain in a lecture

13

• If you like it, you can do it too!

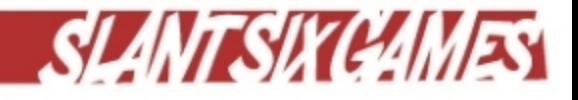

## Requirements

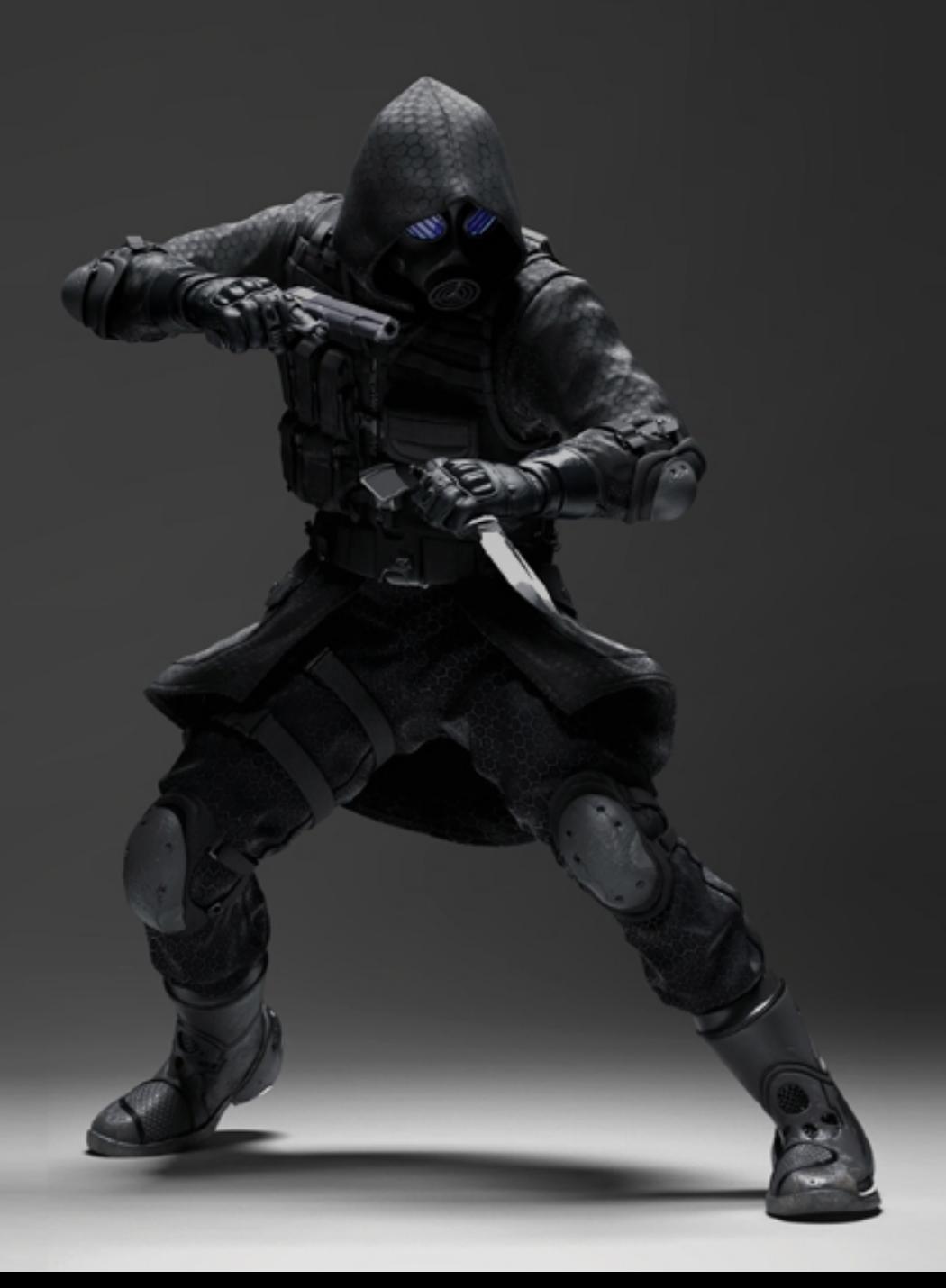

## Advanced vs. Simple Rig

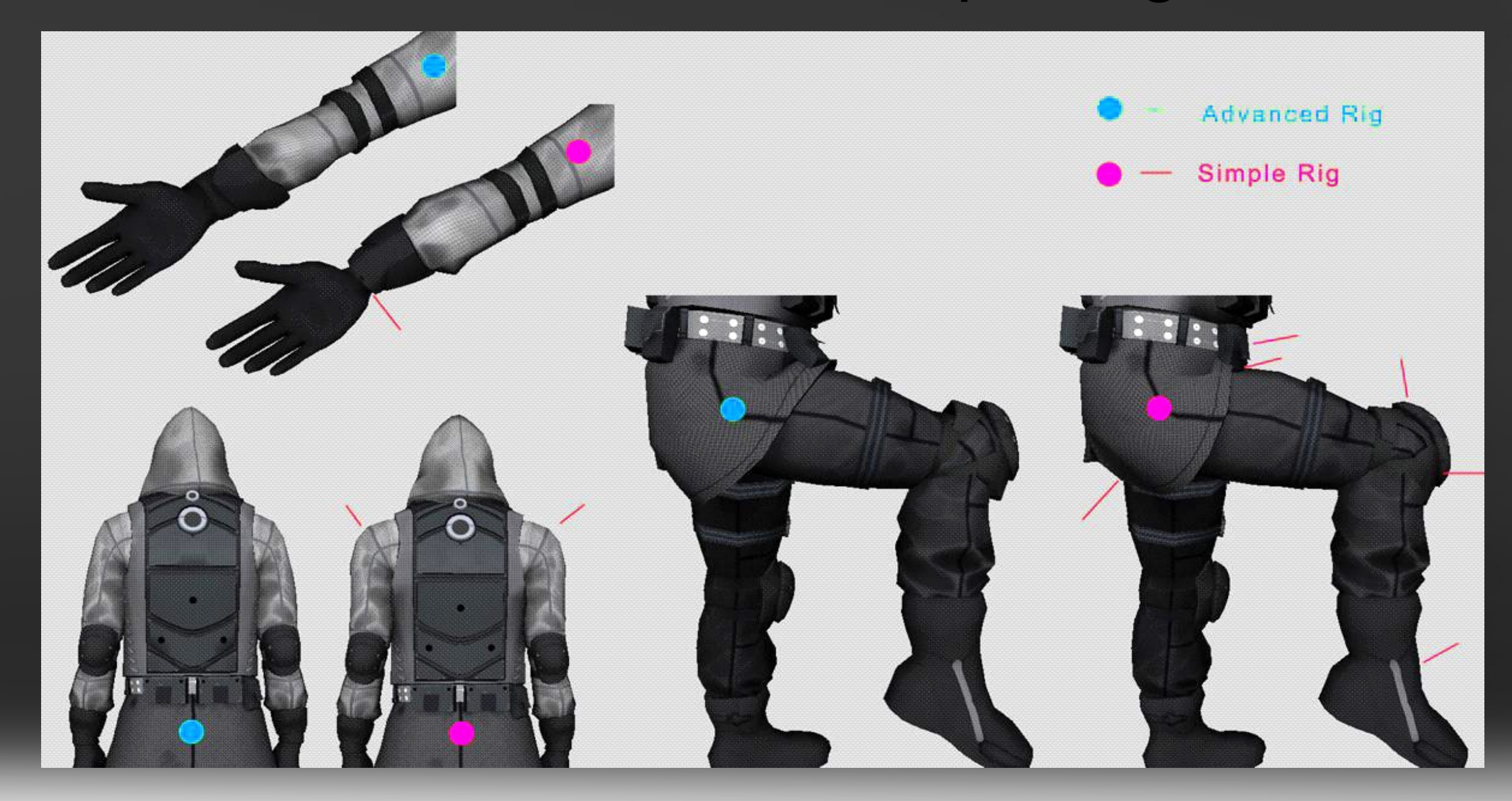

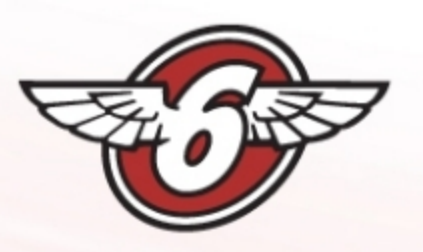

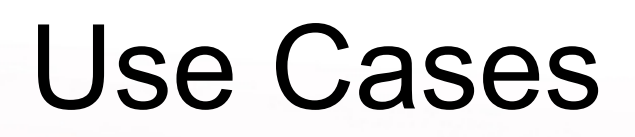

- One basic animation rig for animators.
- Additional, arbitrary helper bones for character artists.
- Overcome limitations of smooth blending across joints.
- Decouple animation and character rigging workflow.
- Clothing constraints: Skirts, collars, seams, sliding armour plates.
- Anatomic details: Twist bones for forearms, shoulder blades, biceps.
- Drive complex mesh from basic skeleton, e.g. hydraulic leg.

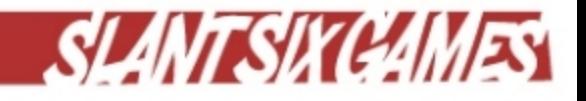

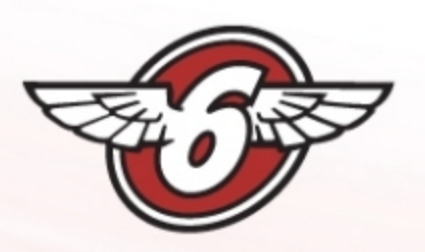

## Maya Expressions

- Written in MEL (**M**aya **E**mbedded **L**anguage)
- Read/write local space joint transforms
- Variables: joint.attribute
	- − hips.translateY = *[value in cm]*
	- − leftwrist.rotateX = *[value in degrees]*
- One output, multiple inputs
- Can be interdependent

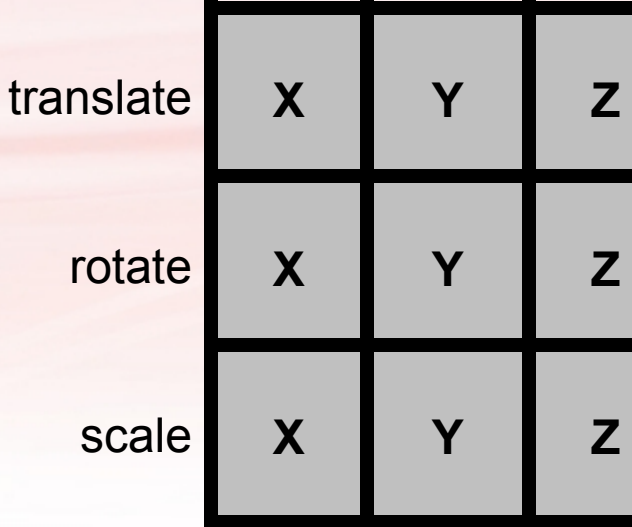

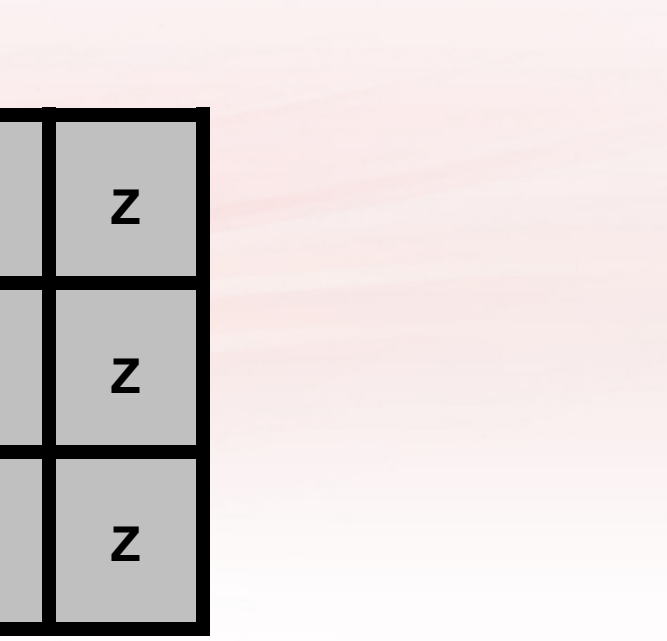

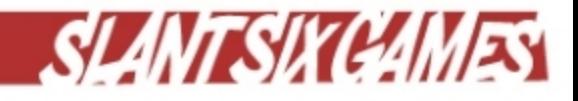

## Authoring in Maya

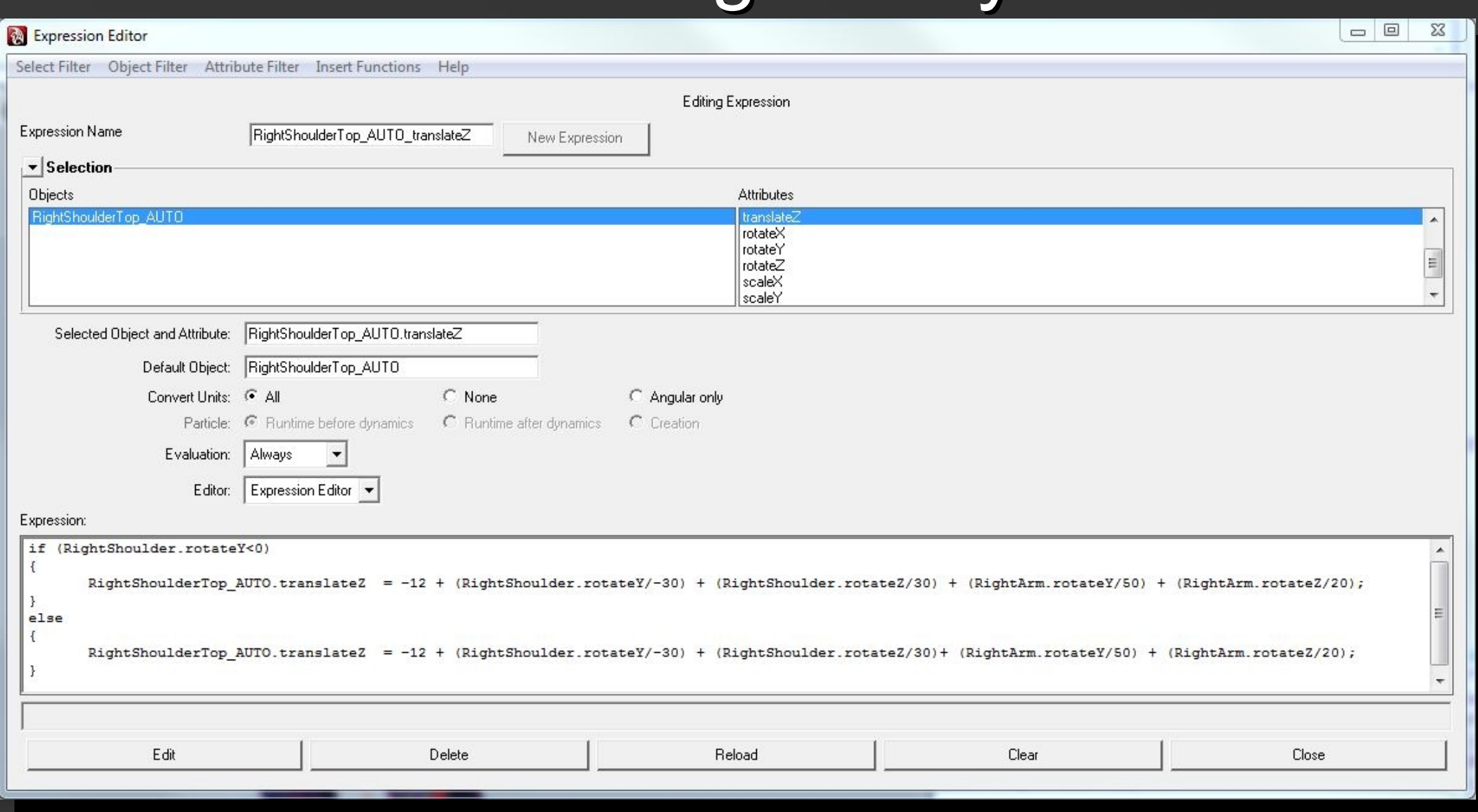

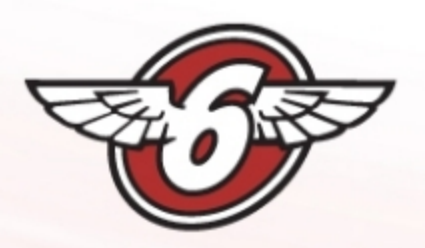

## *[Authoring Demo]*

www.slantsixgames.com ❀

**B** @slantsixgames

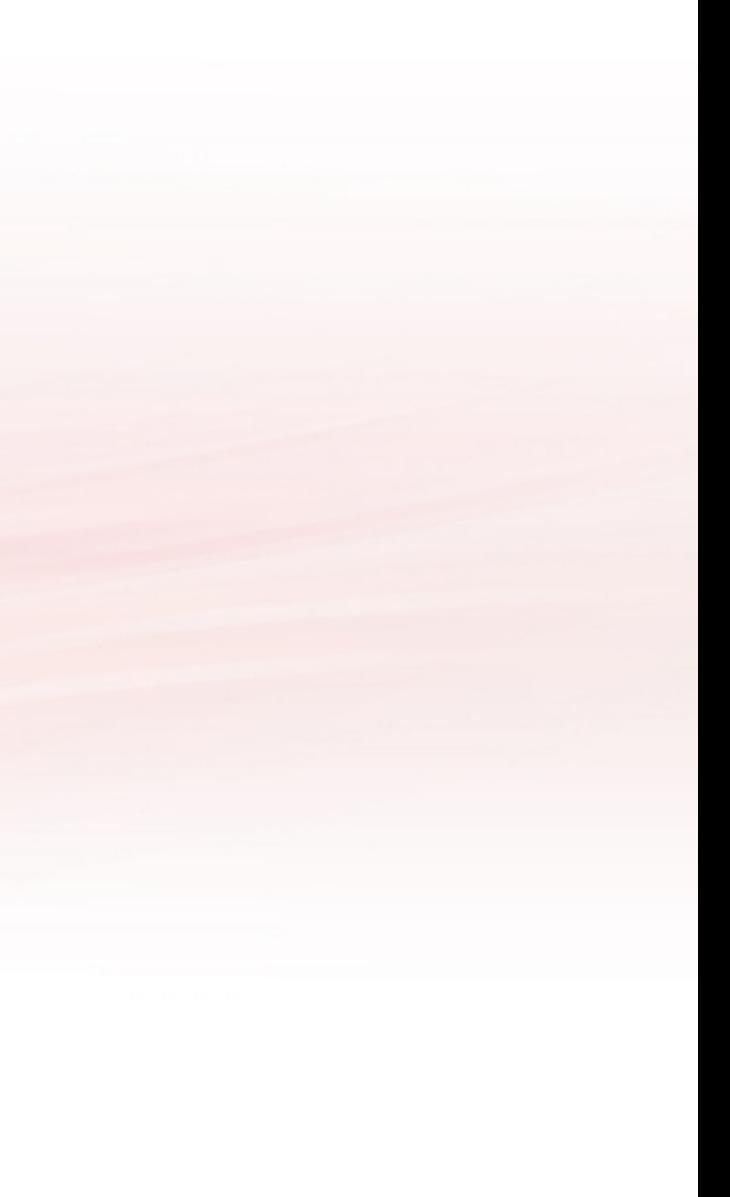

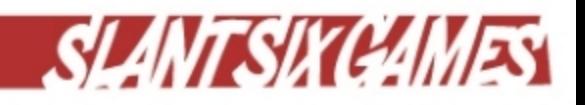

## COLLADA Export

## <expression id = "RightBack\_AUTO\_rotateX"  $ixp = ".0[0] = .\overline{I}[0]/\overline{1}.7;$ o0 = "RightBack\_AUTO.rotateX" i0 = "RightShoulder.rotateZ"  $int = "0"$

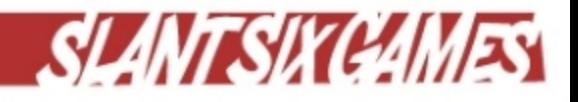

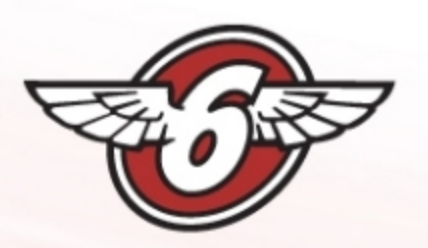

/>

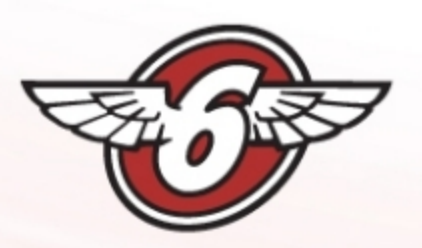

## Test Data Analysis

- 117 expressions total, 20 branching.
- Canonicalized and sorted expression strings.
- Found lots of repetition.
- Most expressions very simple.
- Only one level of if/else branch
- Lots of division (slow and unsafe) :-(
- Division always by a constant :-)
- Refactored all division as multiplication.
- Found 9 function types (ignoring branches)

AUTO translateZ" ixp=".0[0] = 1.997 + (.I[0]/-20) + (.I[1]/-20)" o0="RightArmBackTwist AUT AUTO translateZ" ixp=".0[0] = 10 + .I[0]/-45 + .I[1]/-15;" o0="LeftShoulderFront AUTO.tran \UTO translateZ" ixp=".0[0] = 9 + .I[0]/10;" o0="LeftRearShoulderStrap DYN.translateZ" ini inslateZ" ixp=".0[0] = (.I[0]/-60);" o0="LeftElbow AUTO.translateZ" init="0" i0="LeftFore; :anslateZ" ixp=".0[0] = 7 + .I[0]/-80" o0="LeftBreast AUTO.translateZ" init="7" i0="LeftS inslateZ" ixp=".0[0] = .1[0]/20" o0="LeftBicep AUTO.translateZ" init="0" i0="LeftArm.rotat islateZ" ixp=".0[0] = 10 + .I[0]/70;" o0="LeftBack AUTO.translateZ" init="10" i0="LeftShou TO translateZ" ixp=".0[0] = -1.997 + .I[0]/20" o0="LeftArmReplace AUTO.translateZ" init=" :anslateZ" ixp="if (.I[0]<0)&#13;&#10;{.O[0] = 13 - (.I[1]/-15) - (.I[0]/-40);}&#13;&#1 btateY"/>

100 \translate2" ixp=".0[0] = -1.997 + (.I[0]/20) + (.I[1]/20)" o0="LeftArmBackTwist AUTO. lateZ" ixp=".0[0]=.I[0]" o0="HipsMK AUTO.translateZ" init="1.294" i0="Hips.translateZ"/> : AUTO translateY" ixp=".0[0] = 4 + .I[0]/20 + .I[1]/40;" o0="RightShoulderFront AUTO.tran AUTO translateY" ixp="if ((.I[0]) > 0)

 {.O[0] = -12 + .I[0]/-20;}

el;

translateY" ixp=".0[0] = 6 + (.I[0]/40)" o0="RightKneePad AUTO.translateY" init="6" i0="R inslateY" ixp=".0[0] = .1[0]/20;" o0="RightHeel AUTO.translateY" init="0" i0="RightFootMK :ranslateY" ixp=".0[0]= (.I[0] - 102.79)/15" o0="RightFootMK AUTO.translateY" init="0.0004 :ranslateY" ixp=".0[0] = 8.321 + .I[0]/180 + .I[1]/180" o0="RightBreast AUTO.translateY" : (10).}(14#13;6#10;(16}+13;6#10;(10)= -9.558;)[413;6#10;else6#13;6#10;(10) = -9.558;{410;410;{-0 JTO\_translateY" ixp=".0[0] = -0.973 + .I[0]/35" o0="RightArmReplace\_AUTO.translateY" init= TO translateY" ixp=".0[0] = . I[0]/5" o0="RightArmLength AUTO.translateY" init="0" i0="Right AUTO translateY" ixp=".0[0] = -0.973 + .I[0]/15 + .I[1]/30" o0="RightArmBackTwist AUTO.tr AUTO translateY" ixp=".0[0] = 4 + .1[0]/20+ .1[1]/40;" o0="LeftShoulderFront AUTO.translat \UTO translateY" ixp="if ((.I[0]) > 0)

{.O[0] = -12 + .I[1]/20;}

else :ateZ"/>

:ranslateY" ixp=".0[0] = -6 + (.I[0]/-40)" o0="LeftKneePad AUTO.translateY" init="-6" i0=" islateY" ixp=".0[0] = .I[0]/-20;" o0="LeftHeel AUTO.translateY" init="0" i0="LeftFootMK AU :anslateYExpression" ixp=".0[0]= (.I[0] - 102.79)/15" o0="LeftFootMK AUTO.translateY" init :anslateY" ixp=".0[0] = 8.321 + .1[0]/180 + .1[1]/180" o0="LeftBreast AUTO.translateY" in islateY" ixp="if (.I[0]<0)&#13;&#10;{.O[0] = -9.558; }&#13;&#10;else&#13;&#10;{.O[0] "O translateY" ixp=".0[0] = 0.973 + .I[0]/-35" o0="LeftArmReplace AUTO.translateY" init= ) translateY" ixp=".0[0] = .I[0]/-5" o0="LeftArmLength AUTO.translateY" init="0" i0="LeftF \UTO translateY" ixp=".0[0] = 0.973 + .I[0]/-15 + .I[1]/30" o0="LeftArmBackTwist AUTO.tran lateY" ixp=".0[0]=.I[0]- 4.88" o0="HipsMK AUTO.translateY" init="97.917" i0="Hips.translat :eY" ixp=".0[0] = 0.093 + .I[0]/-20;" o0="Belt AUTO.translateY" init="0.093" i0="Spine.rot )\_AUTO\_translateX" ixp=".0[0] = 8 + .I[0]/-30;" o0="RightShoulderStrap\_AUTO.translateX" in

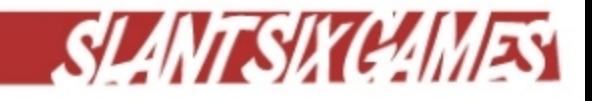

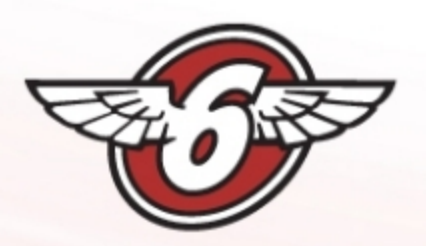

## Function Frequency

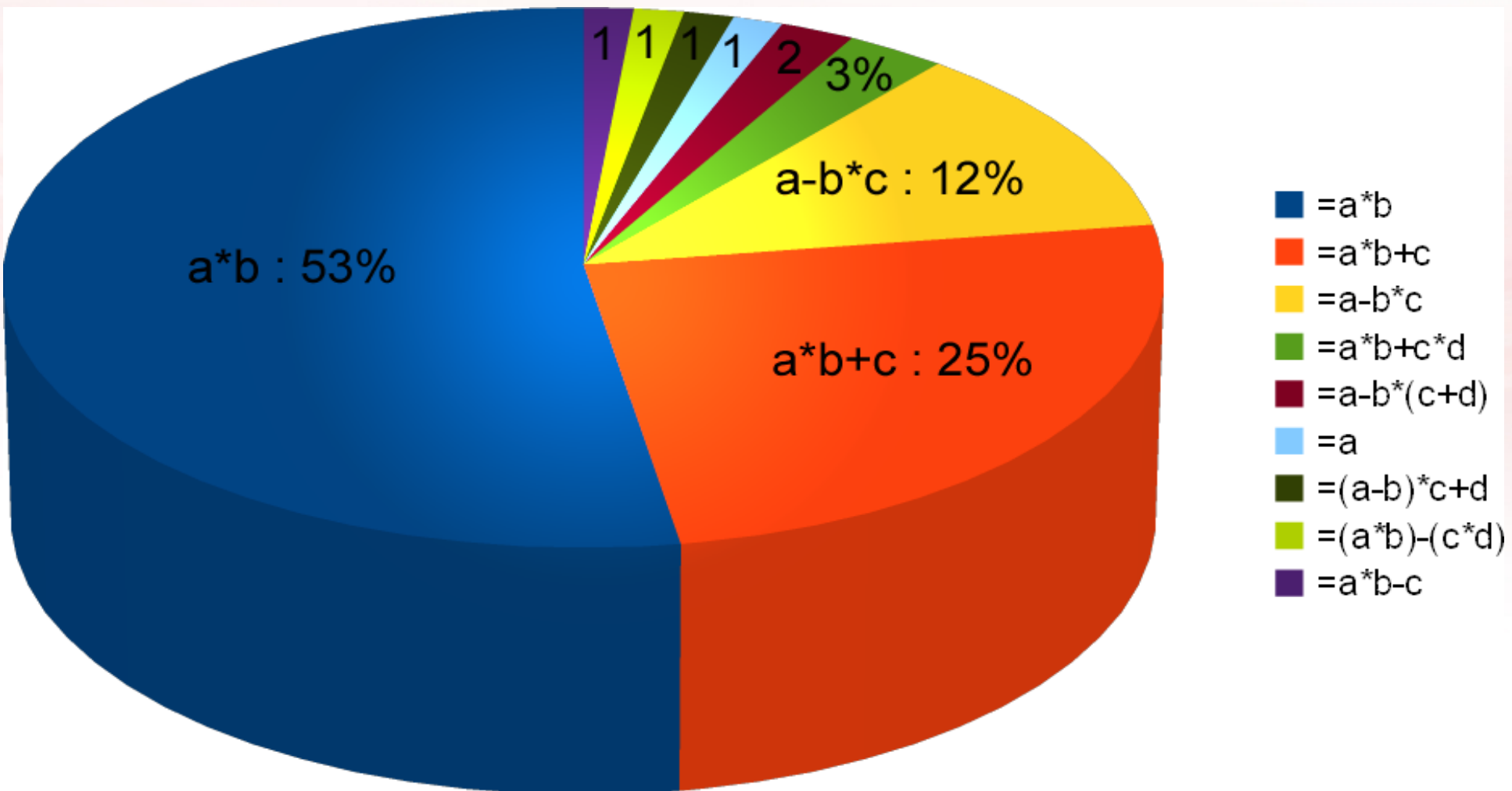

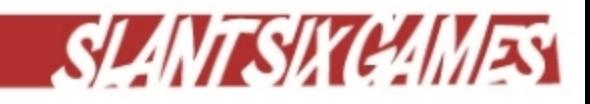

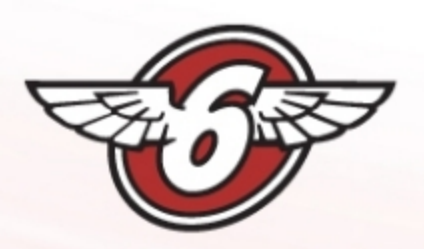

## **Operations**

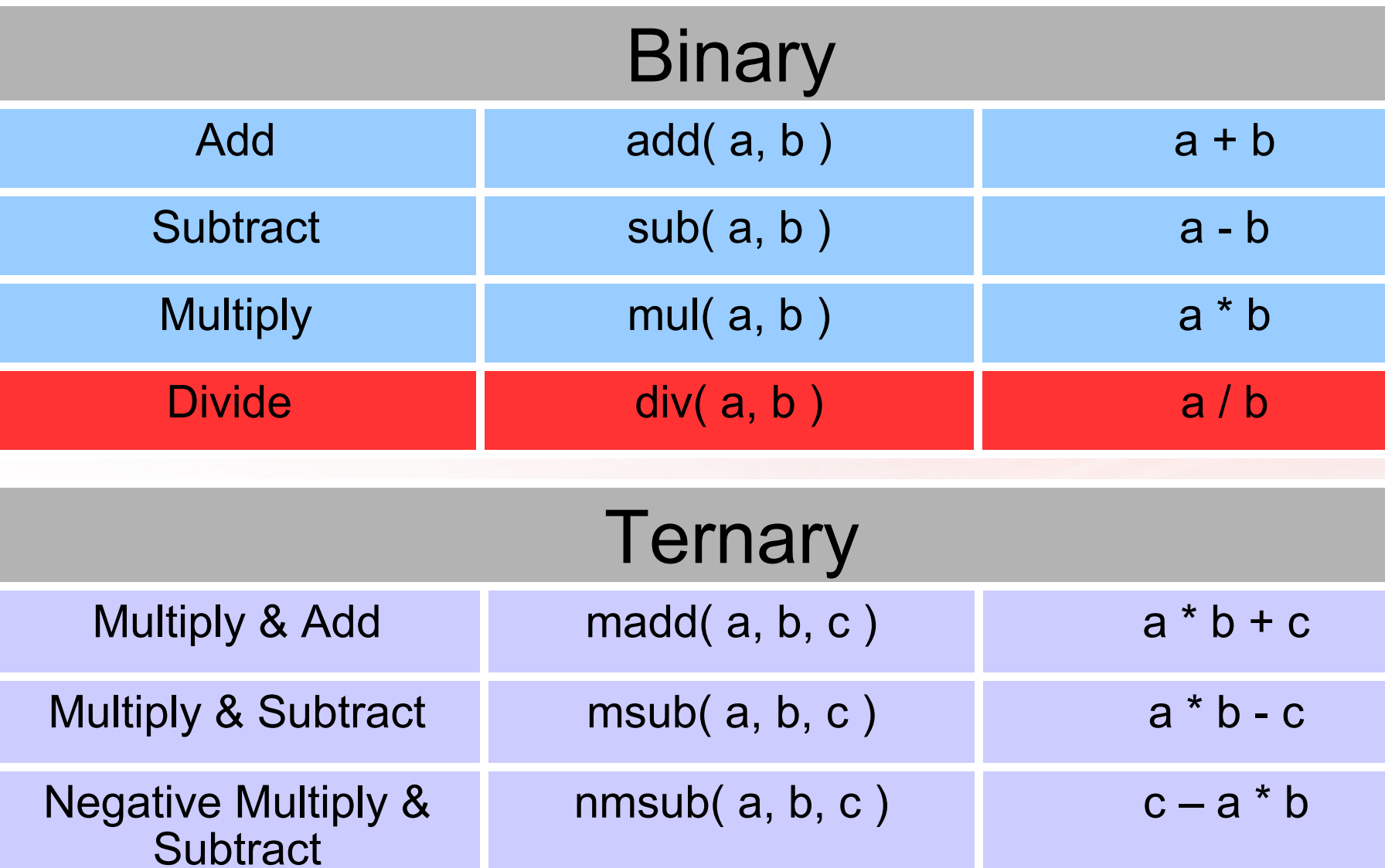

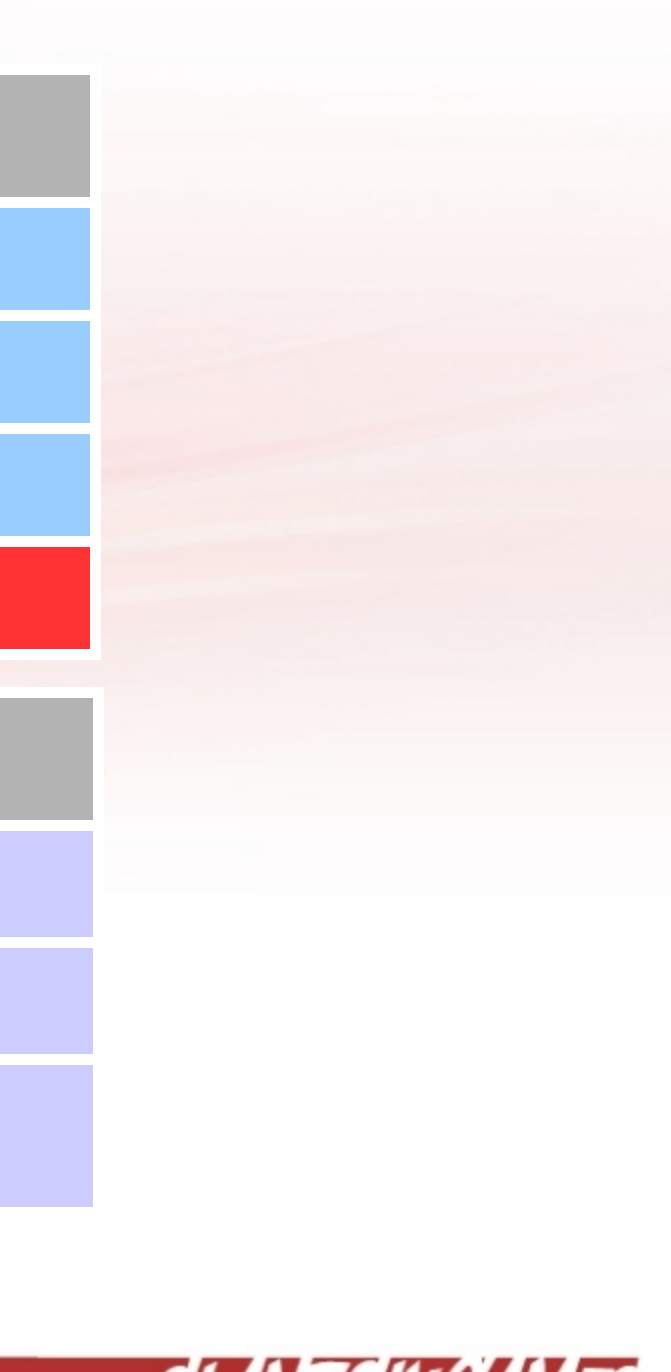

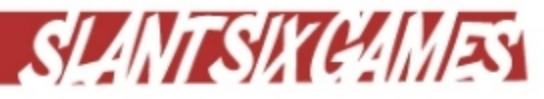

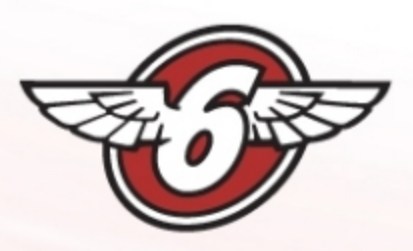

## Test Data Analysis

- **91%** of expressions in Vector's rig achievable with just 1 instruction.
- Remaining 9% achievable with 2 instructions.

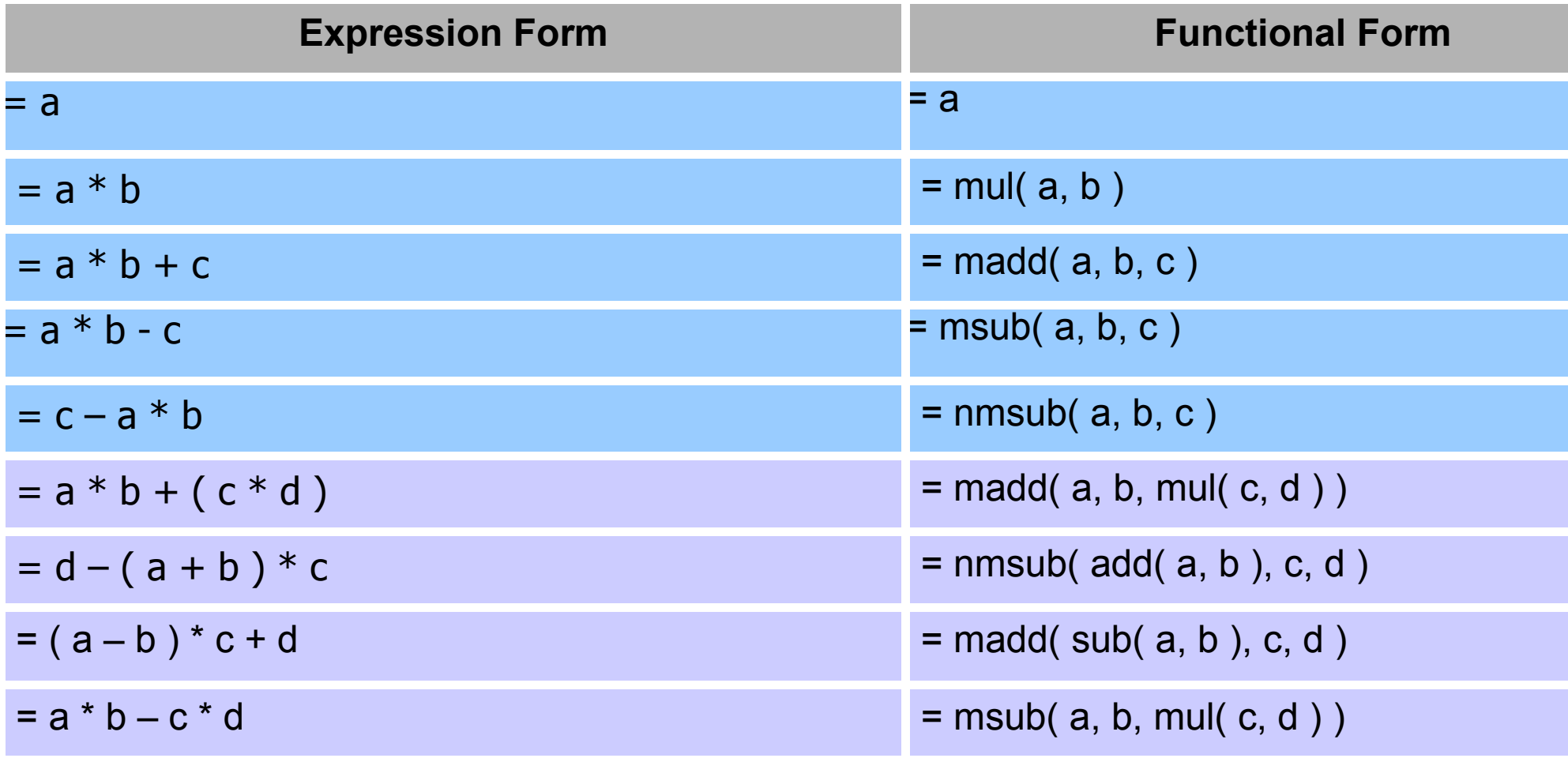

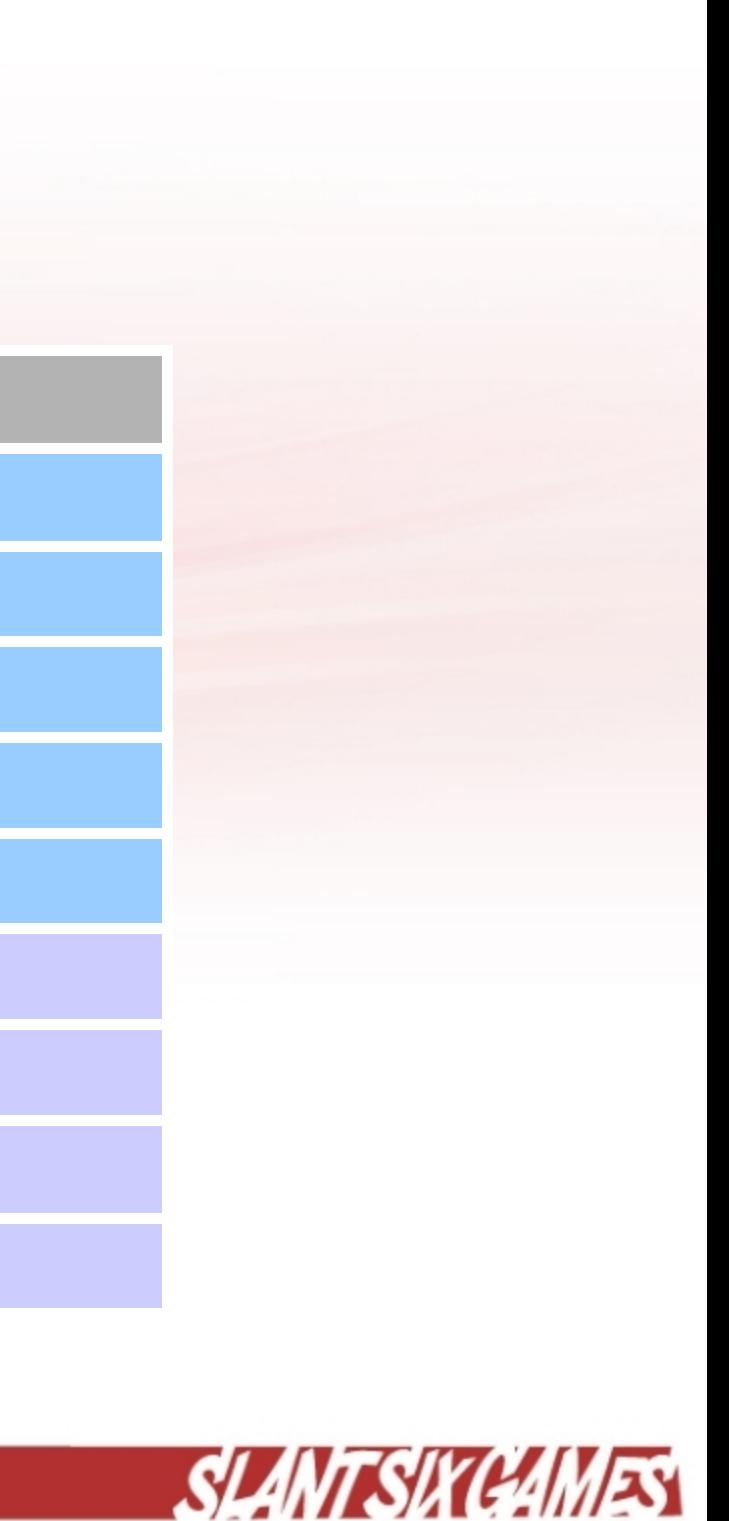

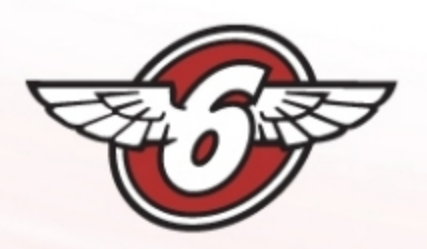

## Branching

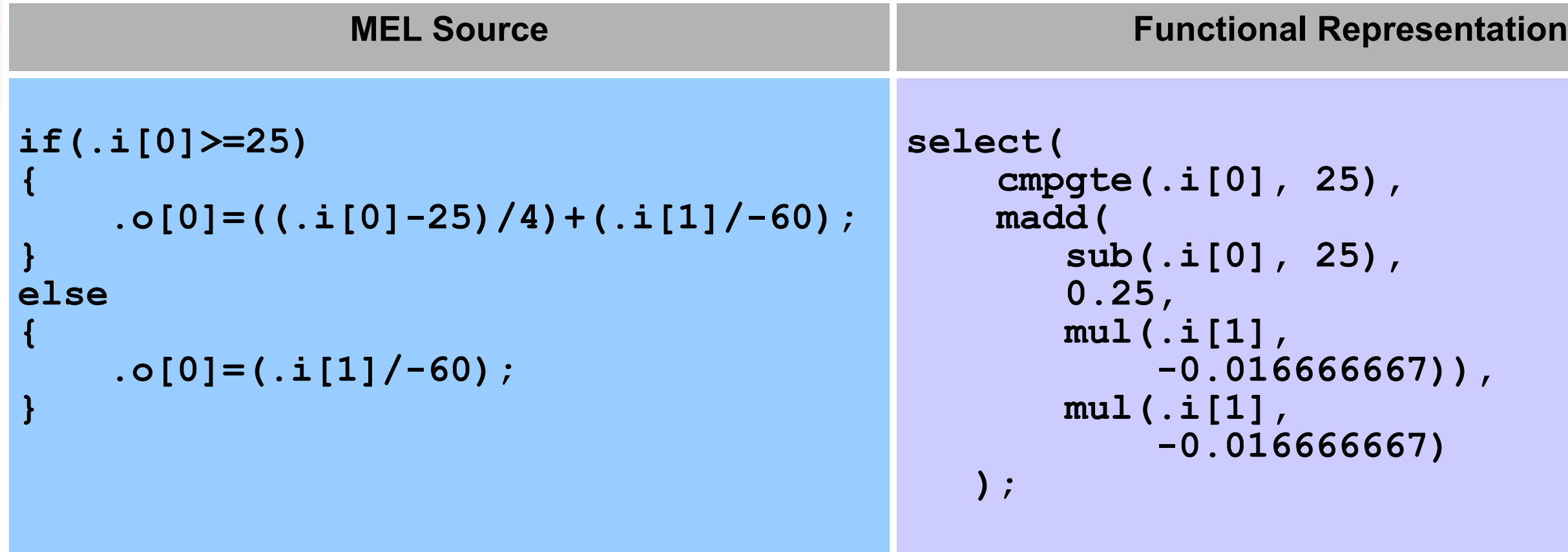

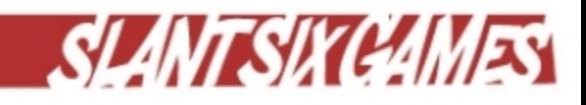

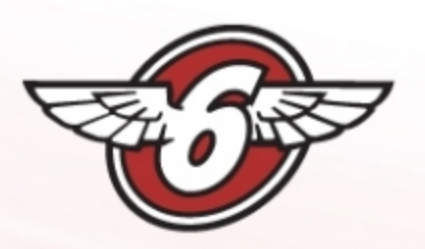

# Why Reinvent the Wheel?

- Considering existing solutions (Lua, Lex & Yacc, etc.)
	- What problems are they designed to solve?
	- How does that overlap with our requirements?
	- What are our constraints?
	- What new problems could they cause?

Problems general-purpose solution is designed to solve

### Requirements

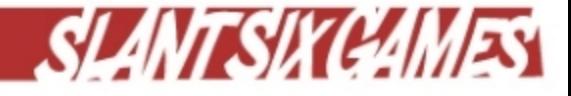

# Pipeline

## **// TODO: Hilarious joke connecting lickers and pipes!**

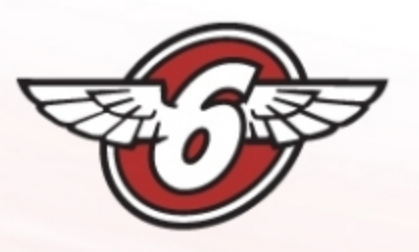

# Parsing

- Command line program implemented in C#
- **Not** a general purpose compiler (cheat!)
- Tokenization limited to mathematical expressions no MEL.
- High level syntax and patterns matched with RegEx.
	- $szExpression = @"[a-z0-9. \(\(\)\)[\]\++\'+/] +",$
	- $szInputVariable = @""'.i([0-9]+)]";$
	- **szComparison = szExpression + "[<>=]+" + szExpression;**
- **Pro Tip:** Use the **DebuggerDisplay** attribute!

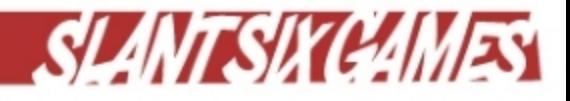

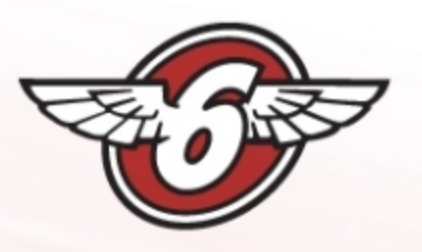

## Enums

### public enum NodeType

```
kExpression,
  kConstant,
  kVariable,
  kCompareAndSelect,
  kToken
};
```
// one of the binary or ternary expressions defined in Operation Type // e.g. " $0.02$ " // e.g. " $i[0]$ " // compares and selects based on one of the binary comparisons defined in ComparisonType. // a temporary token node type used during parsing

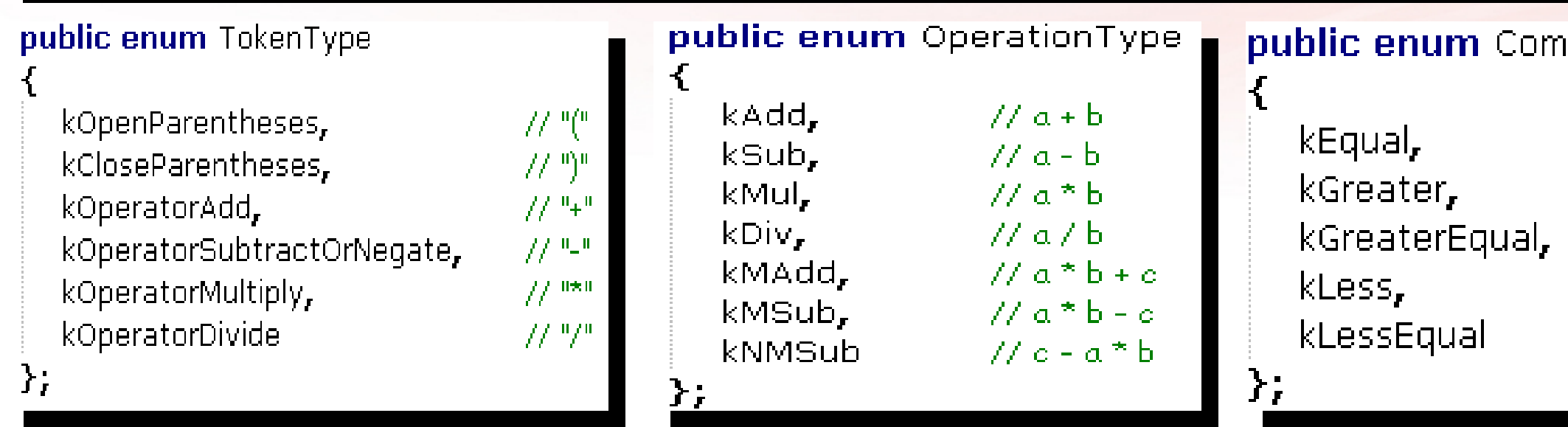

### parisonType

$$
77 a == b
$$
  
\n
$$
77 a > b
$$
  
\n
$$
77 a < b
$$
  
\n
$$
77 a < b
$$
  
\n
$$
77 a < b
$$

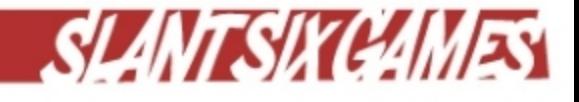

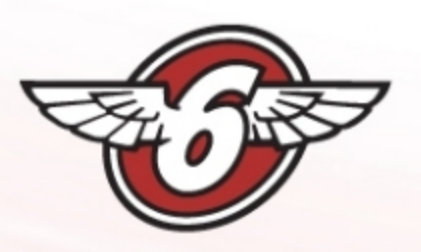

## Tokenization

- Remove white space
- Detect and validate high-level control structure and output assignment
- Extract clean expression strings
- Classify and pop all tokens
	-
	-
	-
	-

 **@"^.o\[0\]"** Throw exception (mustn't read output!) **@"^.i\[[0-9]+\]"** Pop **variable** node with index **@"^[0-9]\*\.?[0-9]+"** Pop **constant** node with value **( ) + - \* /** Pop **token** node with type

**Pro Tip:** Throw detailed exception messages for errors found during parsing.

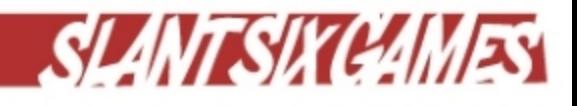

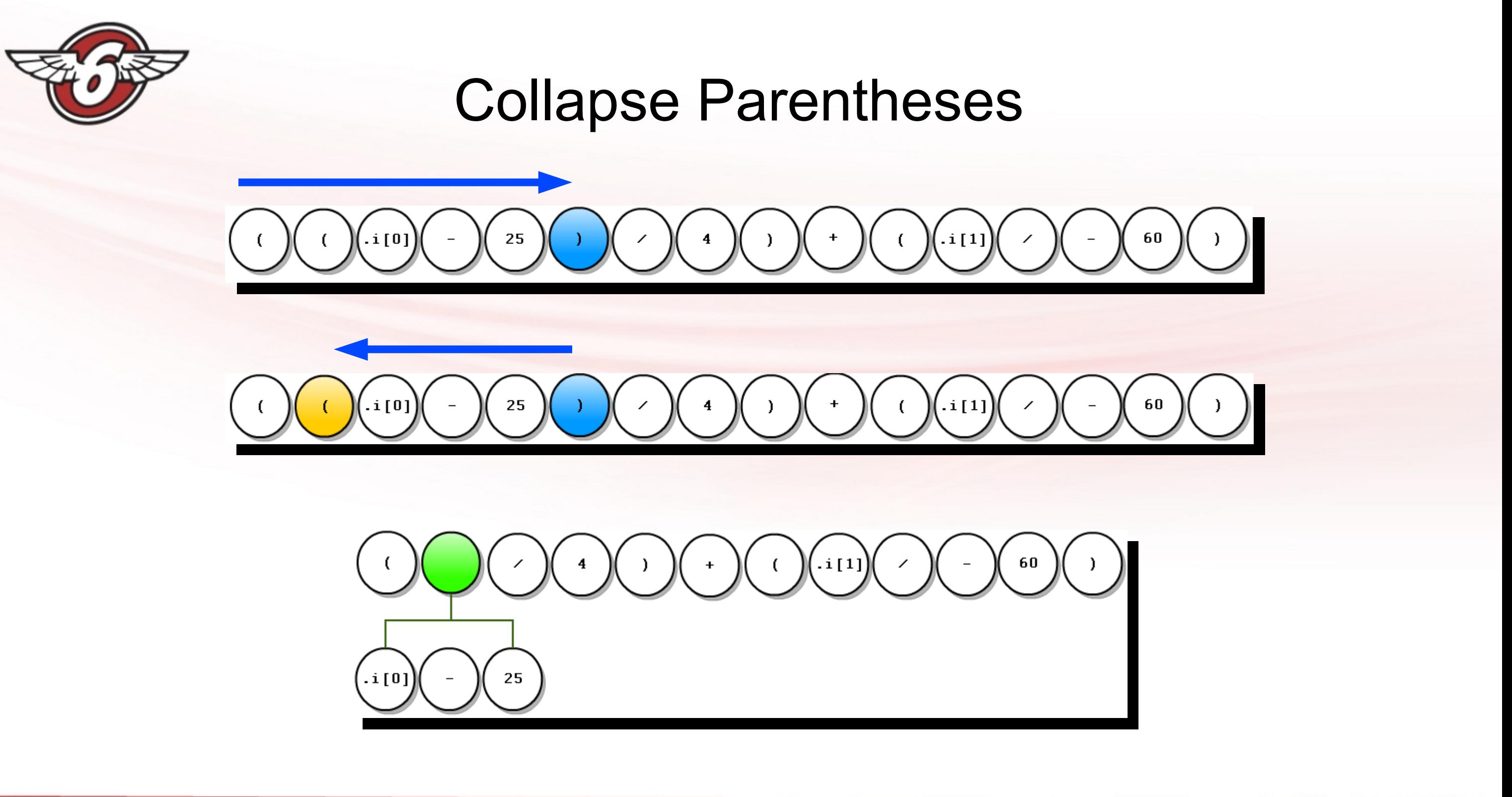

www.slantsixgames.com

8 @slantsixgames

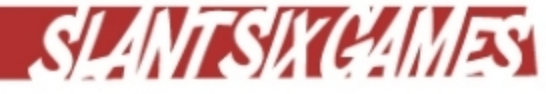

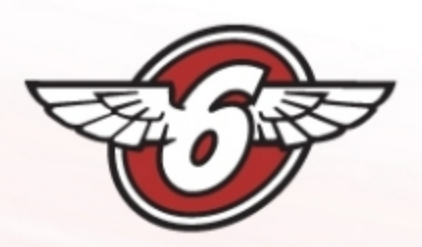

## Collapse Parentheses

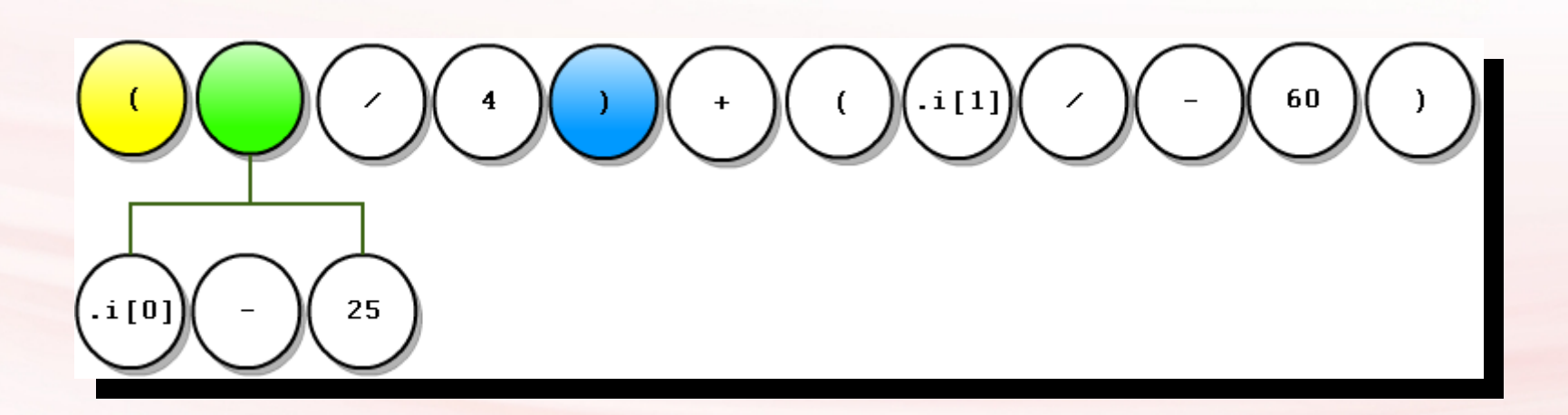

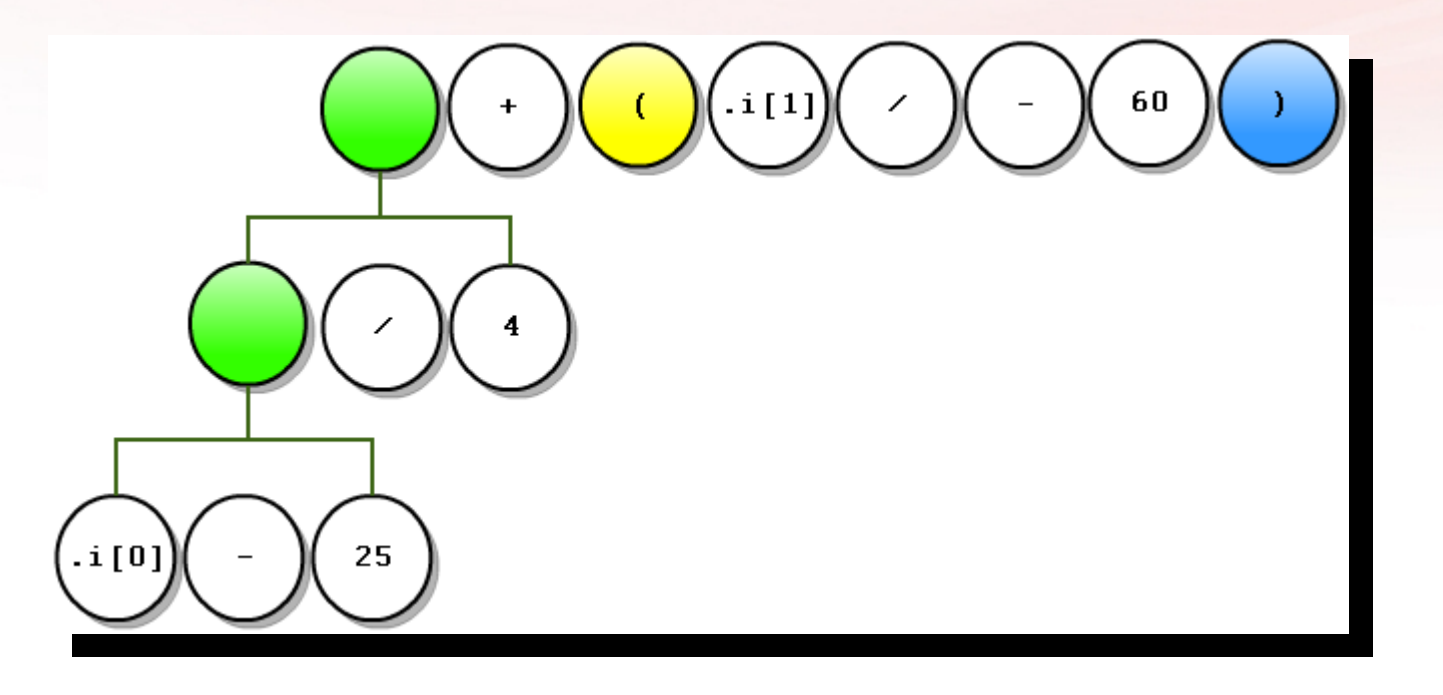

www.slantsixgames.com ((#)

**B** @slantsixgames

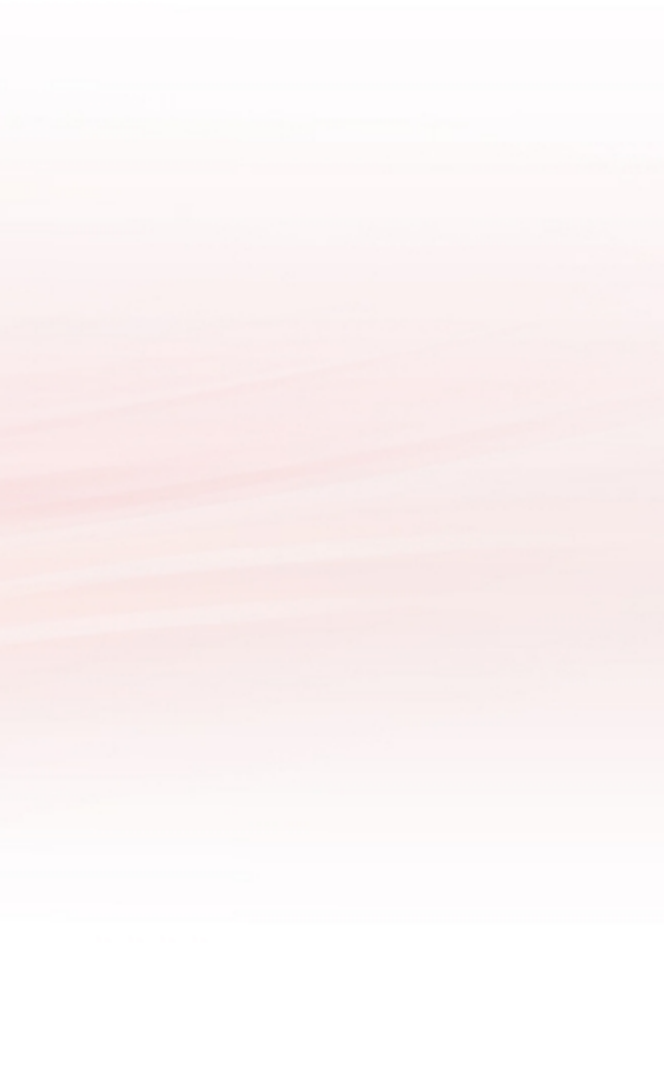

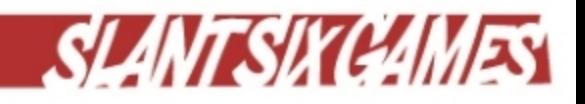

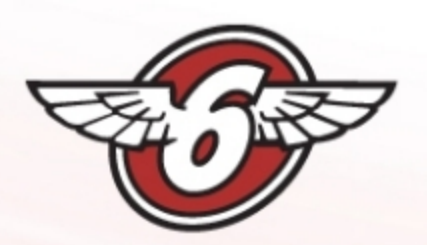

## Collapse Parentheses

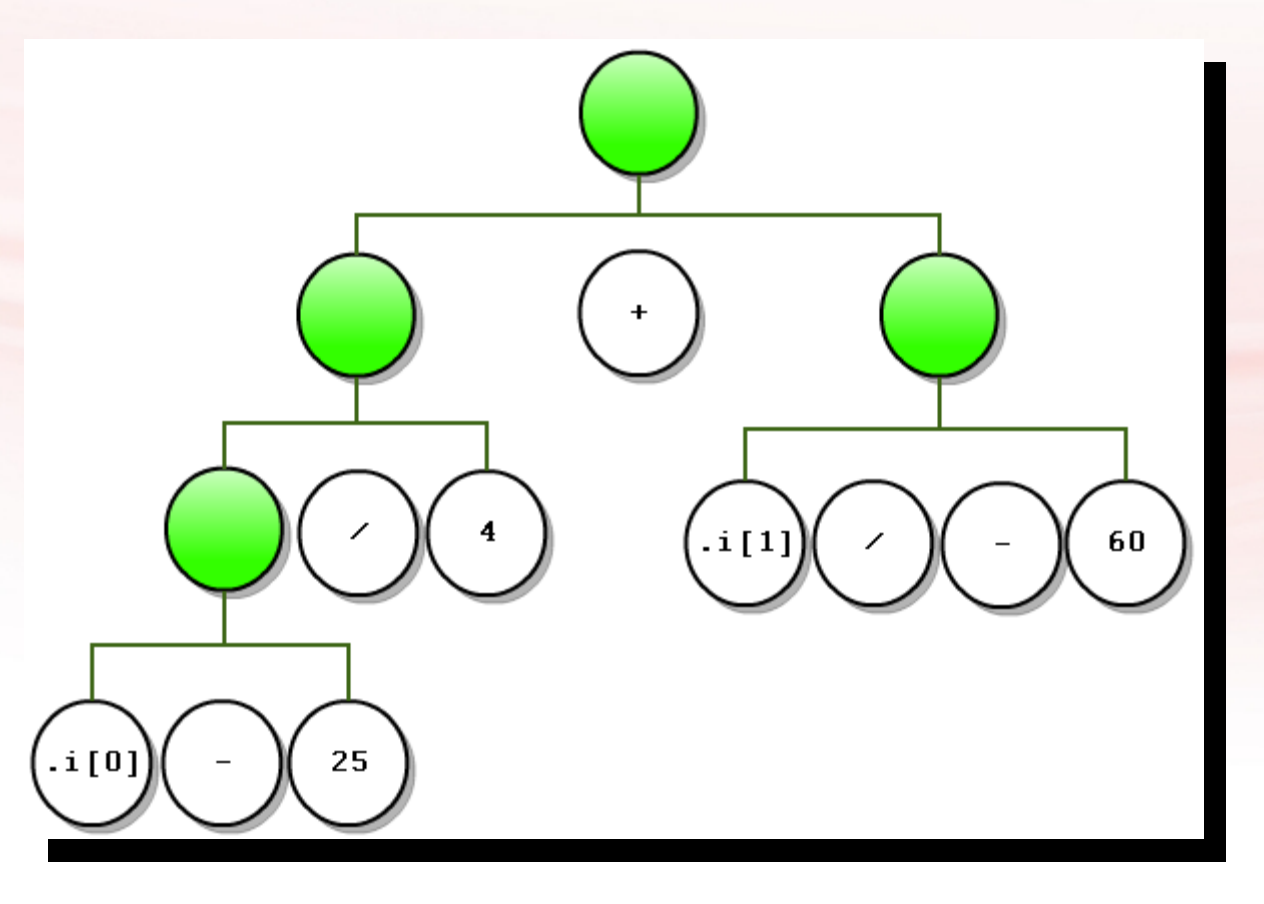

**B** @slantsixgames

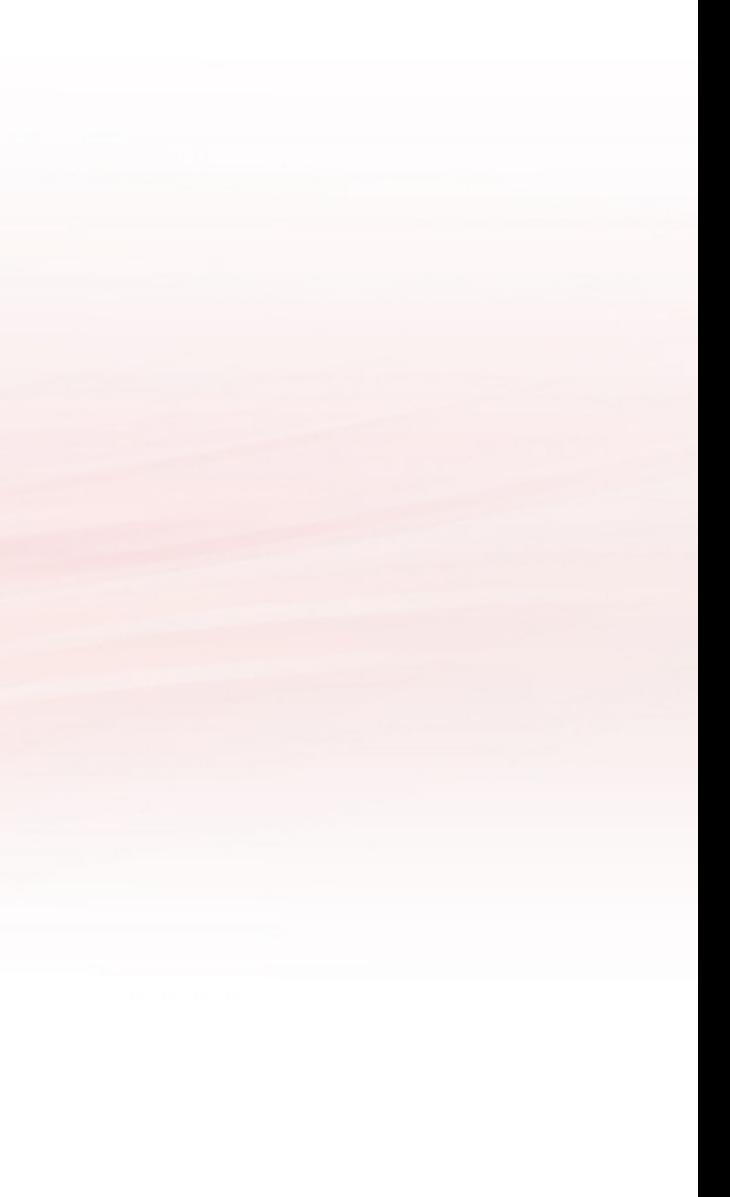

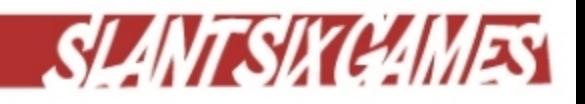

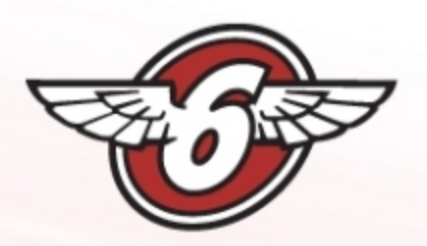

## Refactor Unary Negation

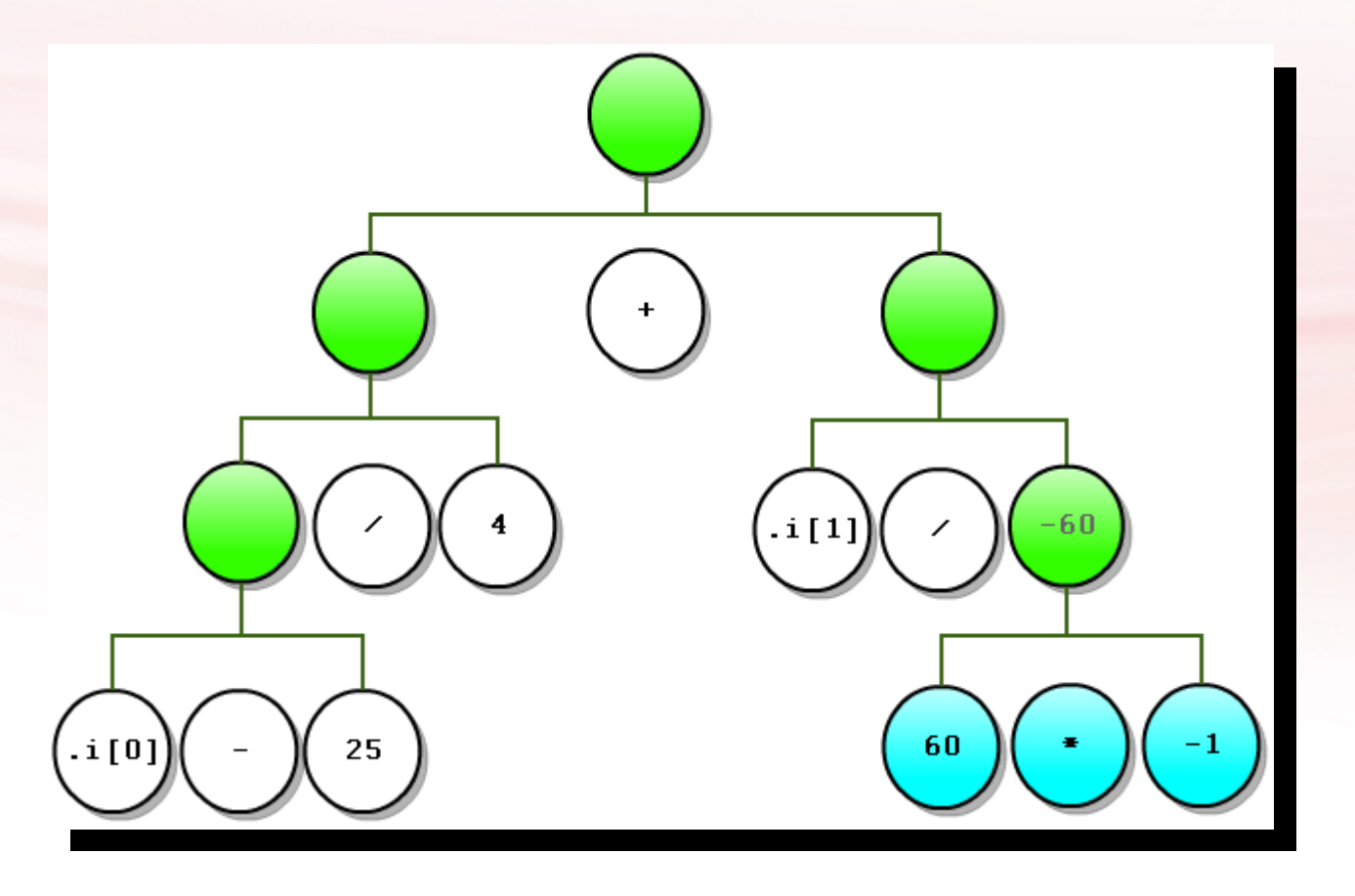

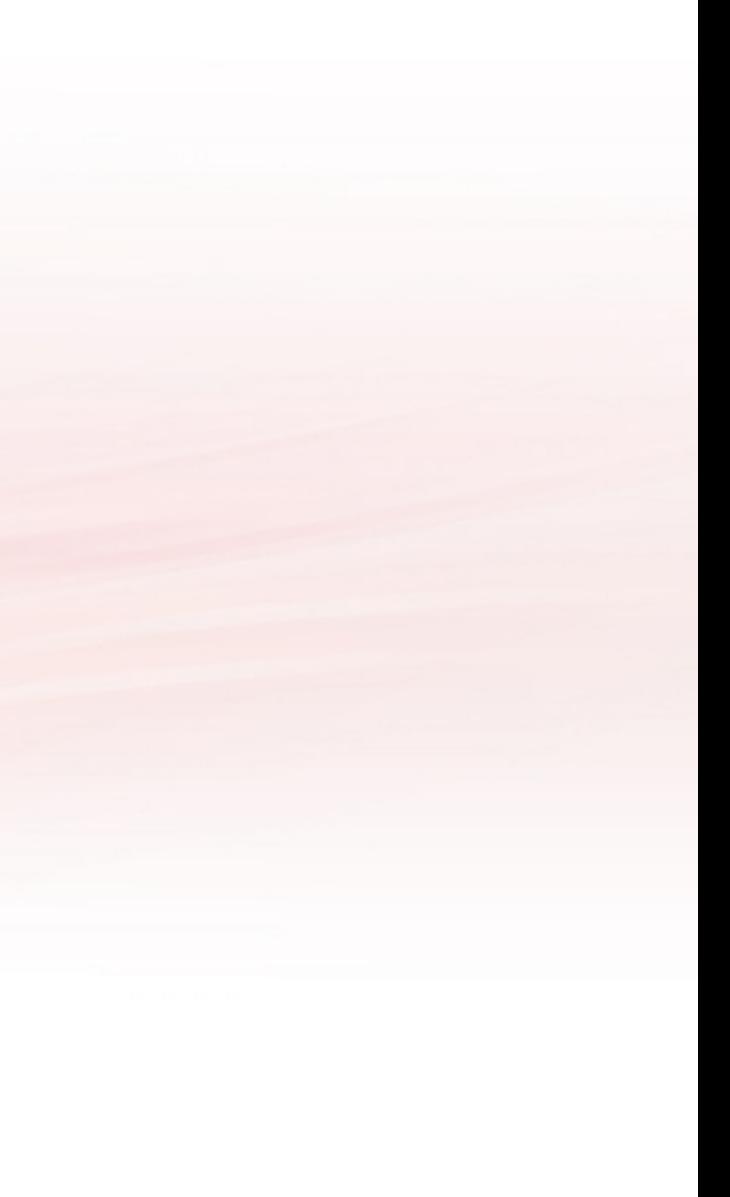

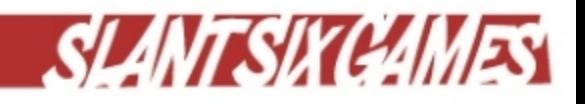

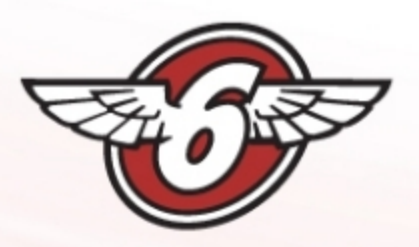

## Bake Constant Expressions

- Recursively bake all constant expression nodes.
- Once this process is complete, all 'untyped' expression nodes contain at least one variable, one operator, and one other variable or constant.

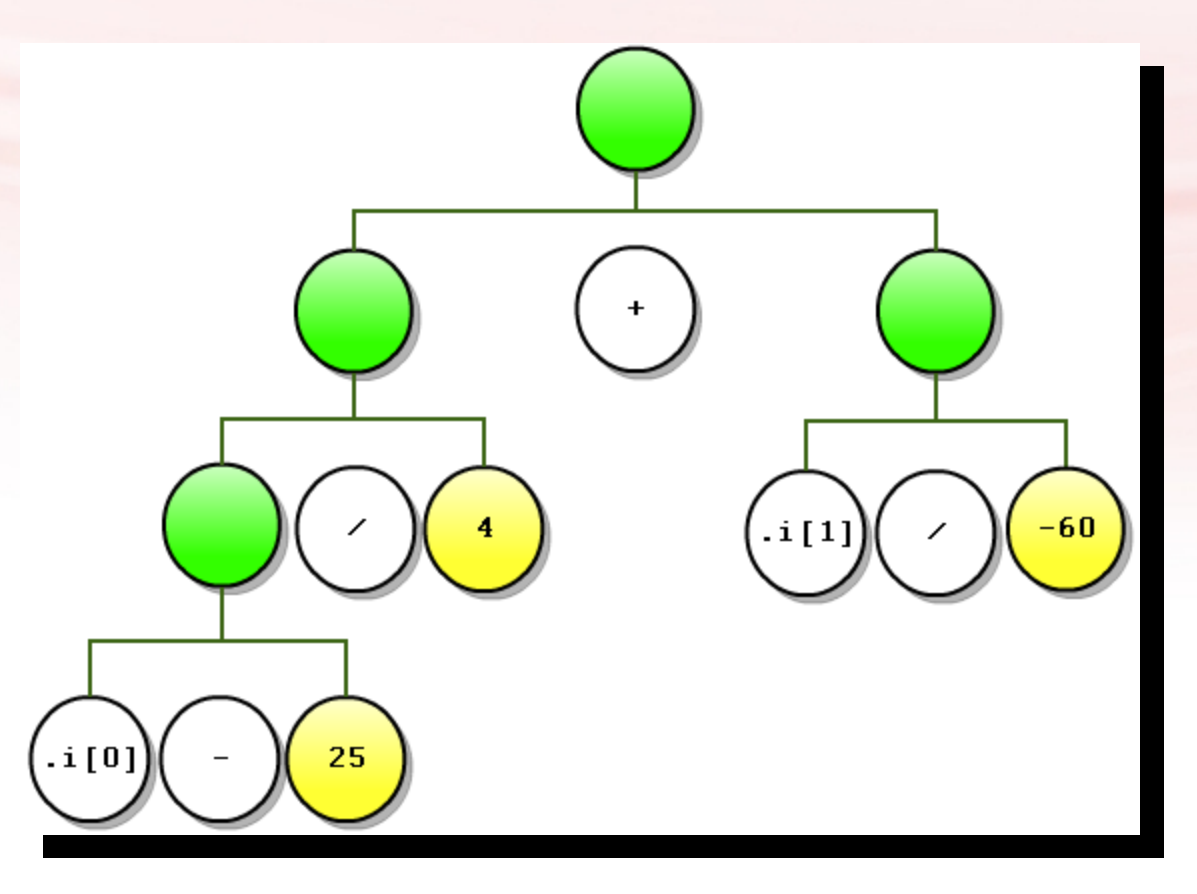

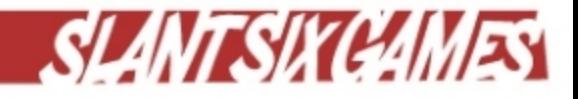

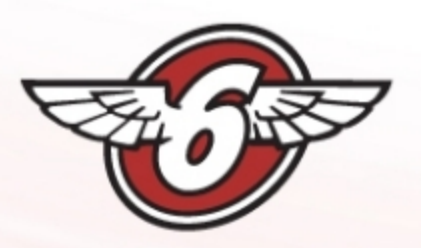

## Binary Operators

- Convert all operator token nodes into binary expression nodes.
- Process  $*$  and / first, before + and -.
- All token type nodes now gone.

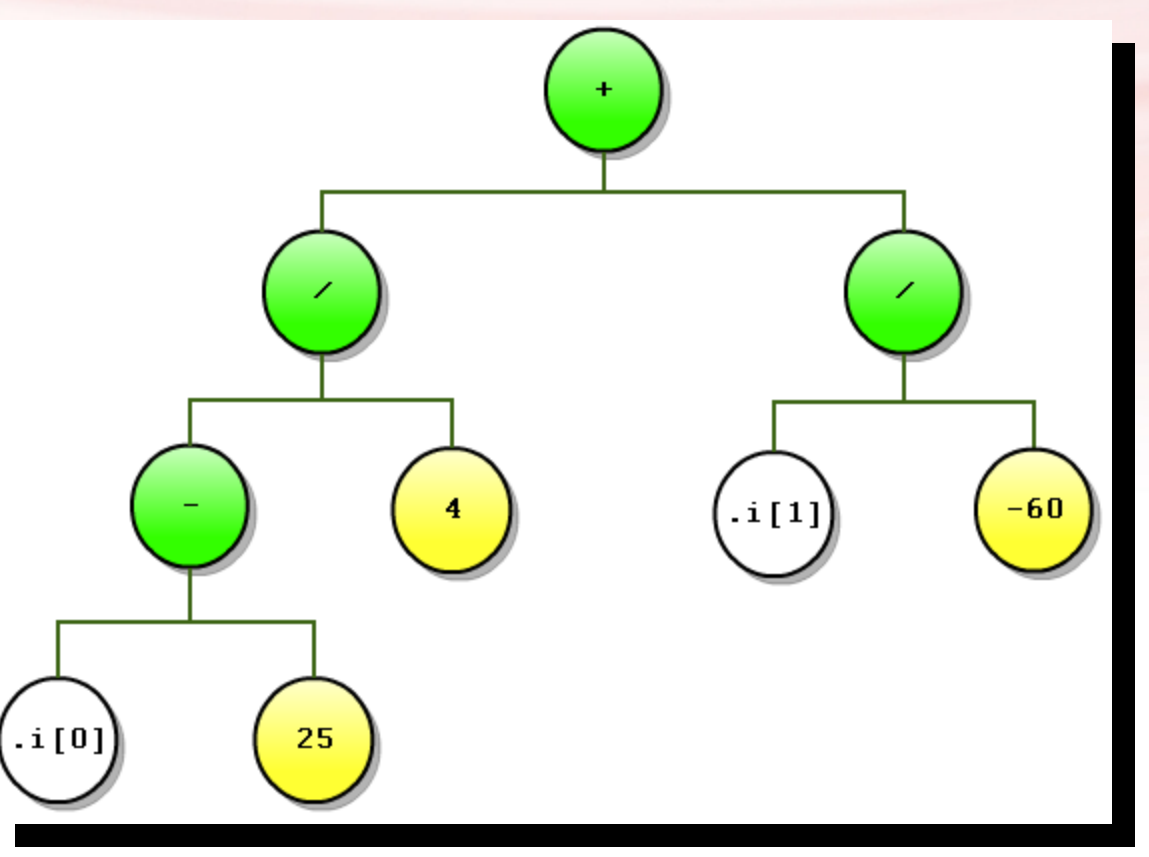

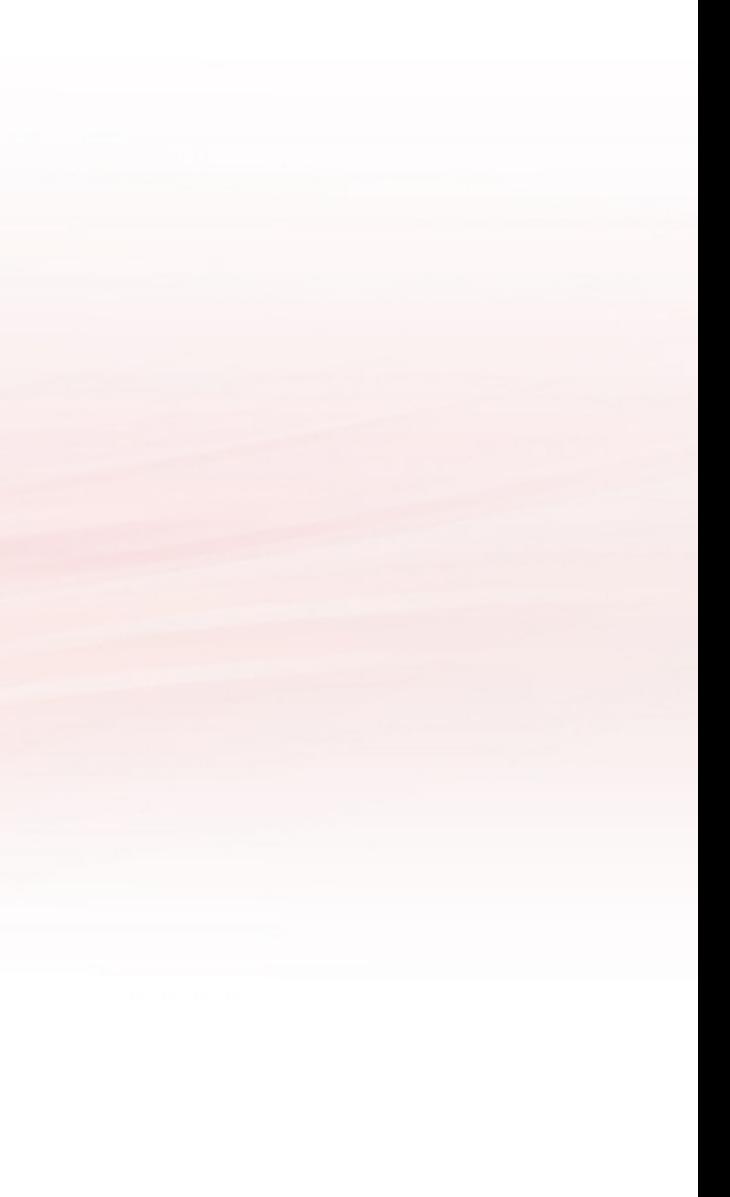

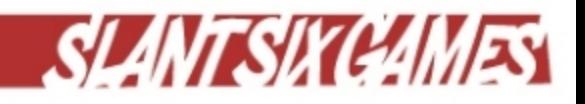

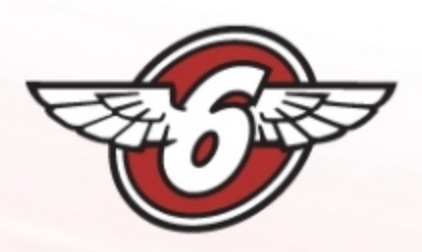

## Refactor Division as Multiplication

**Add( Mul( Sub( .i[0], 25.0f ), 0.25f ), Mul( .i[1], -0.16666667f )**

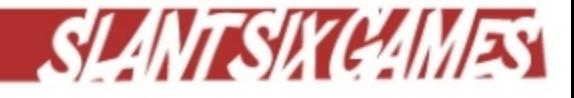

**)**

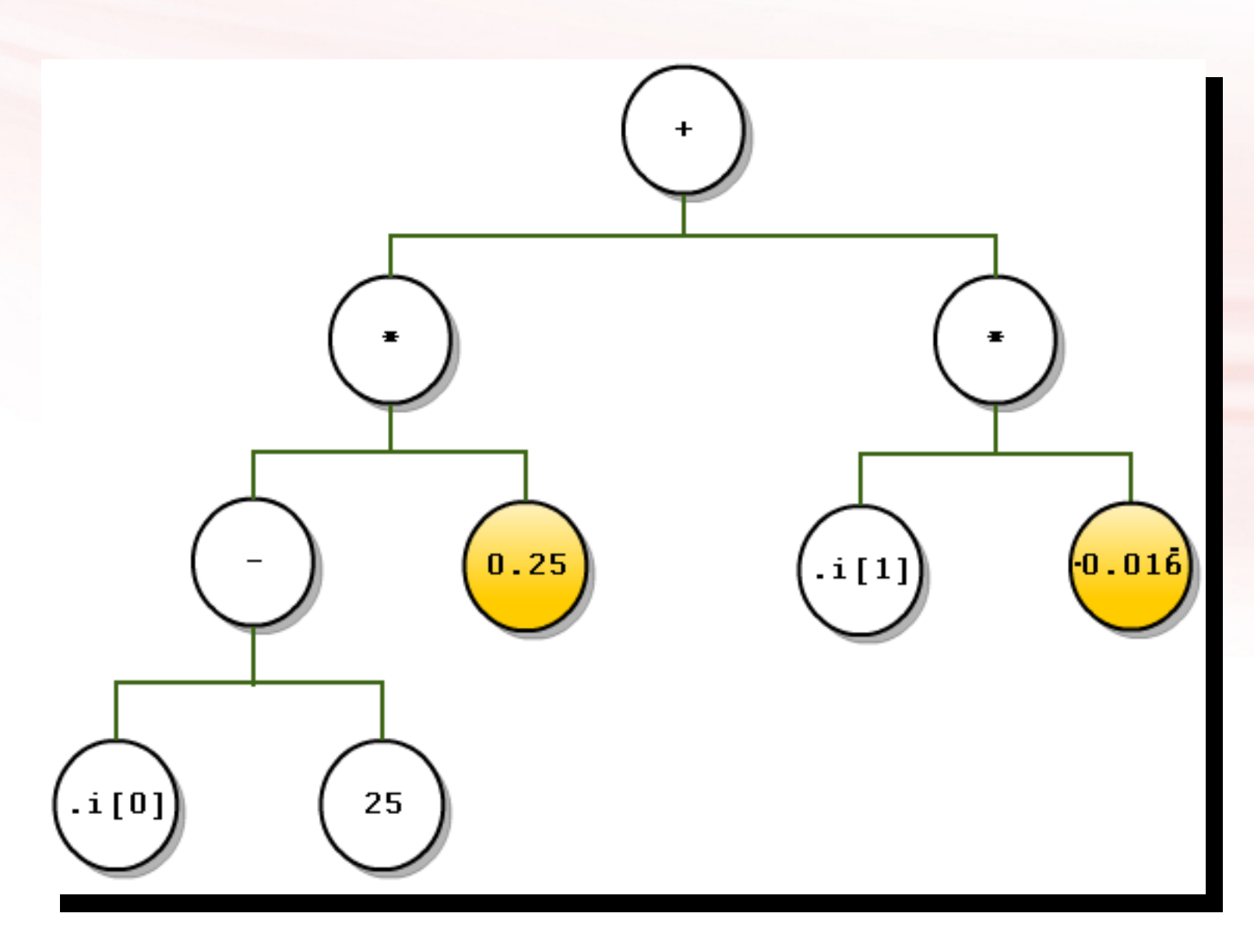

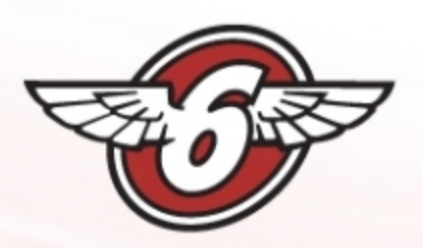

void CollapseToTernary\_R()

## Collapse to Ternary

```
// Recurse depth first
foreach (Node child in m_children)
      child.CollapseToTernary_R();
if (m \mod 7ype == NodeType.kExpression)
      switch (GetExpressionType())
      ₹
      case ExpressionType.kAdd:
             if (m_{\text{c}}children[0].GetExpressionType() == ExpressionType.kMul)
               // add(mul(a, b), c) --> madd(a, b, c)
             else if (m_children[1].GetExpressionType() == ExpressionType.kMul)
               // add(c, mul(a, b)) --> madd(a, b, c)
         break:
      case ExpressionType.kSub:
             if (m_{\text{c}}children[0].GetExpressionType() == ExpressionType.kMul)
               // sub(mul(a, b), c) --> msub(a, b, c)
             else if (m_{\text{c}}children[1].GetExpressionType() == ExpressionType.kMul)
               // sub(c, mul(a, b)) --> nmsub(a, b, c)
         Y
         break:
```
ł

### $add(mul(a, b), c) \rightarrow madd(a, b, c)$

### $add(c, mul(a, b)) \rightarrow madd(a, b, c)$

### $sub(mul(a, b), c) \rightarrow msub(a, b, c)$

### $sub(c, mul(a, b)) \rightarrow msub(a, b, c)$

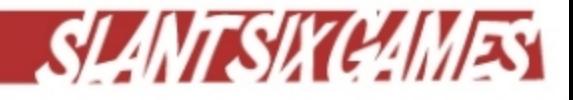

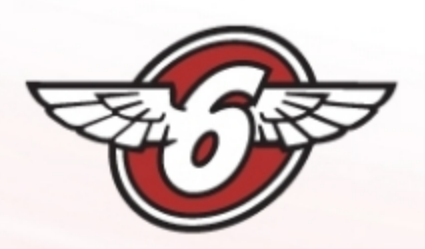

## Final Expression Tree

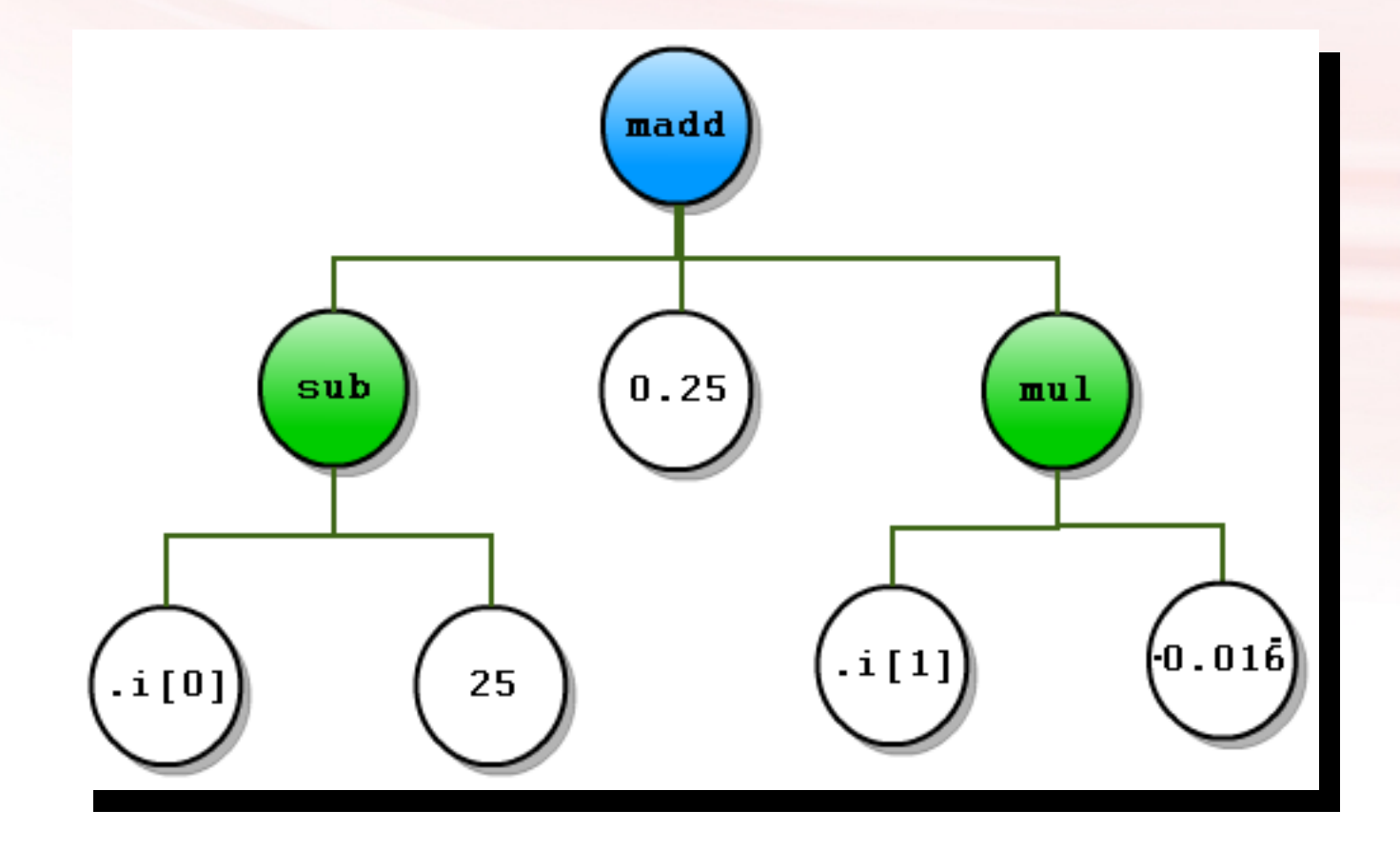

$$
((.i[0]-25)/4)+()
$$

**madd( sub( .i[0], 25.0f ), 0.25f, mul( .i[1], -0.016666667f ) )**

## $\cdot$  i[1]/-60)

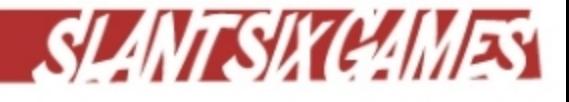

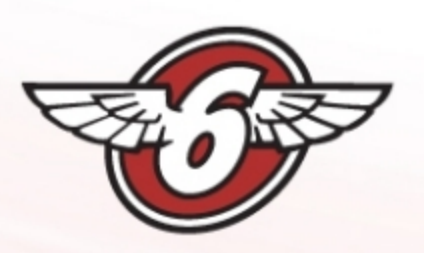

## **Optimization**

- Examine your input and output
- Bytecode length → Runtime cost
- Look for patterns that waste cycles
	- Constant expressions
	- Multiplication by 1 or 0
	- Identical if/else branches
- Trim nodes
- Add new fixed functions

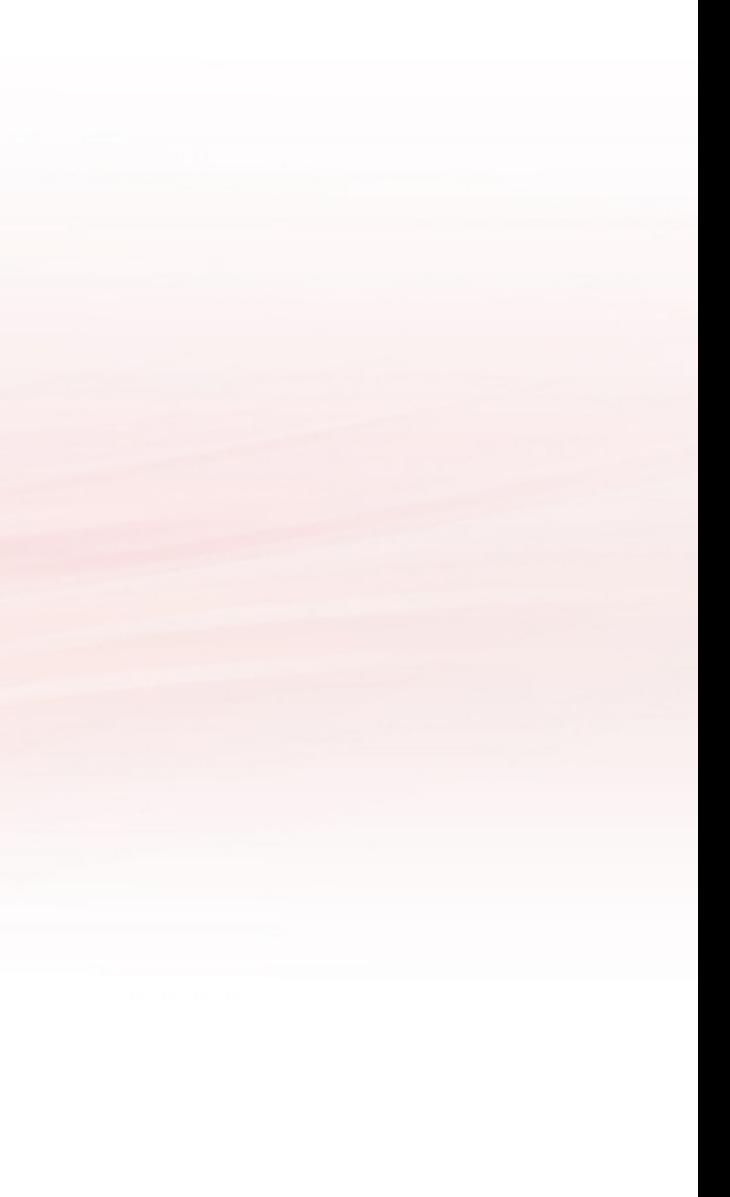

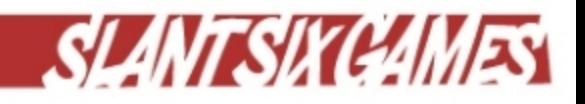

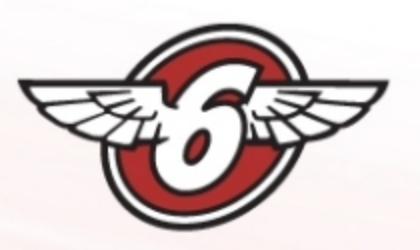

## Binary Export

- Sort expressions for writing according to dependencies.
- Count unique constants in expression and assign indices.
- Write unique joint hash name, index and constant arrays.
- Walk expression tree to write instructions in runtime evaluation order. – Breadth first for recursive.
	- Depth first for iterative.
- Each node is stored two values packed into a byte as (type | arg )

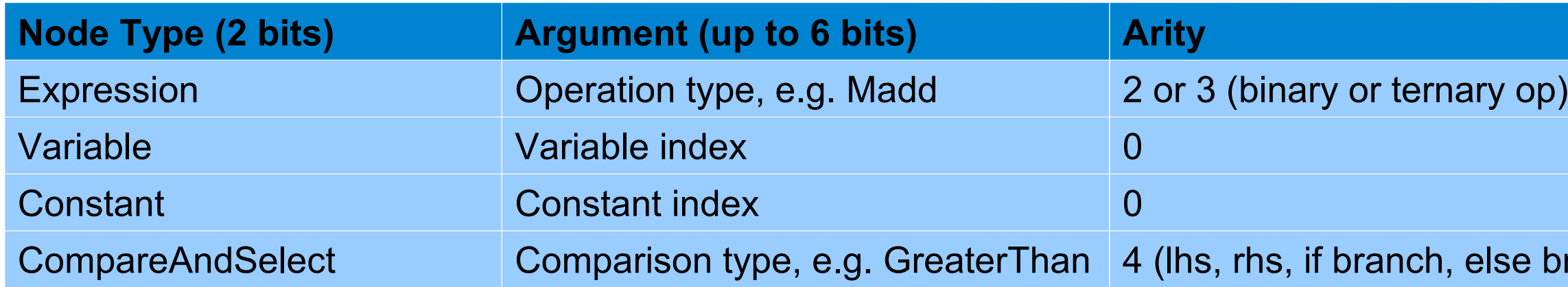

### Ise branch)

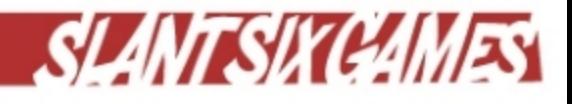

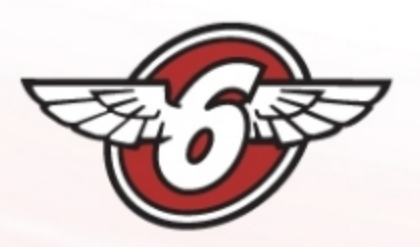

## Example Output

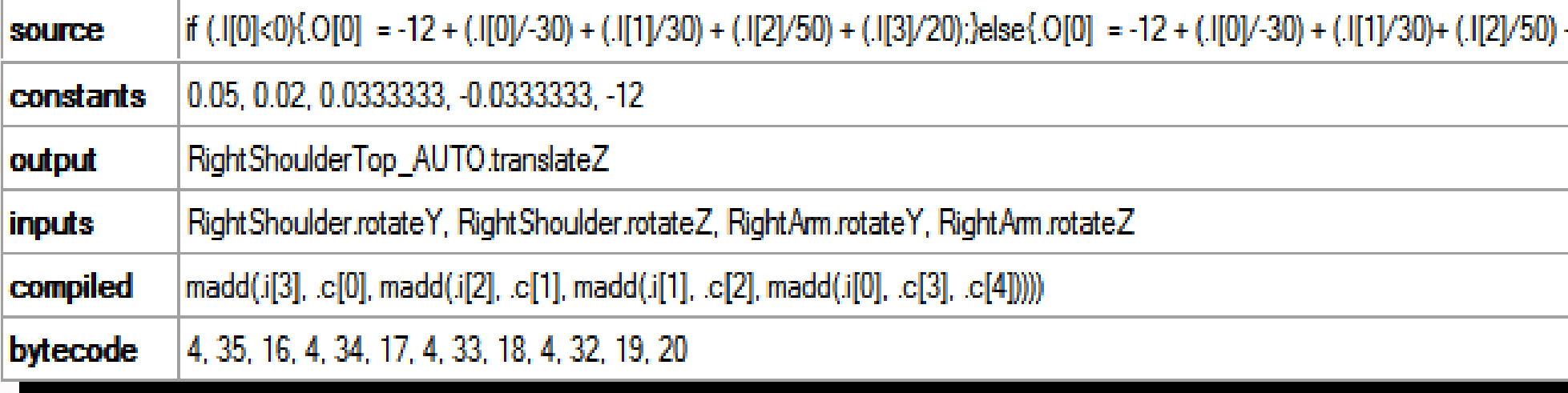

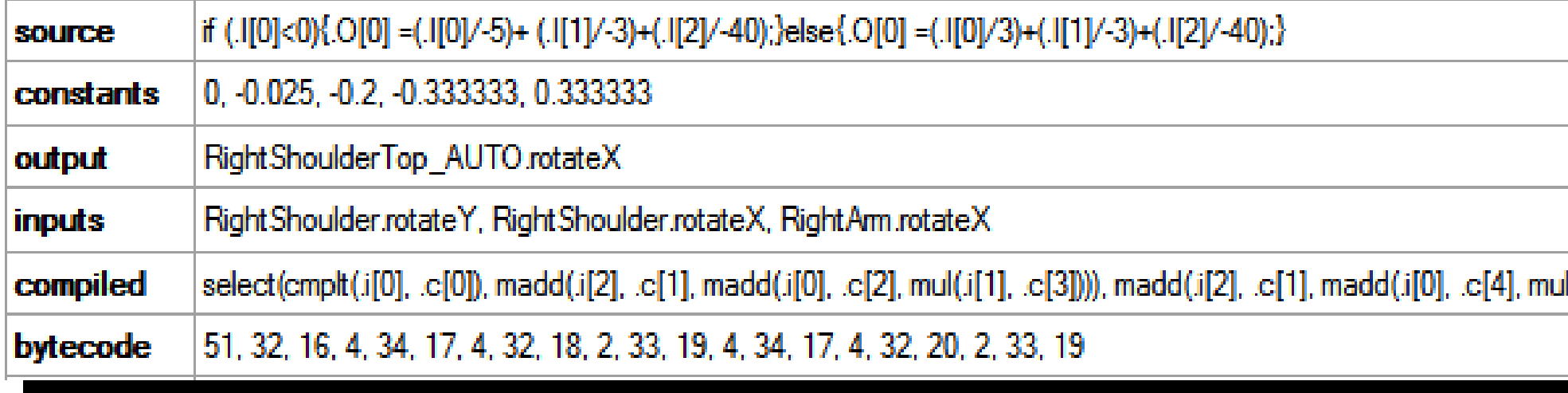

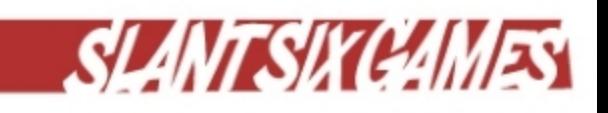

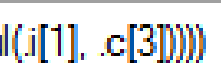

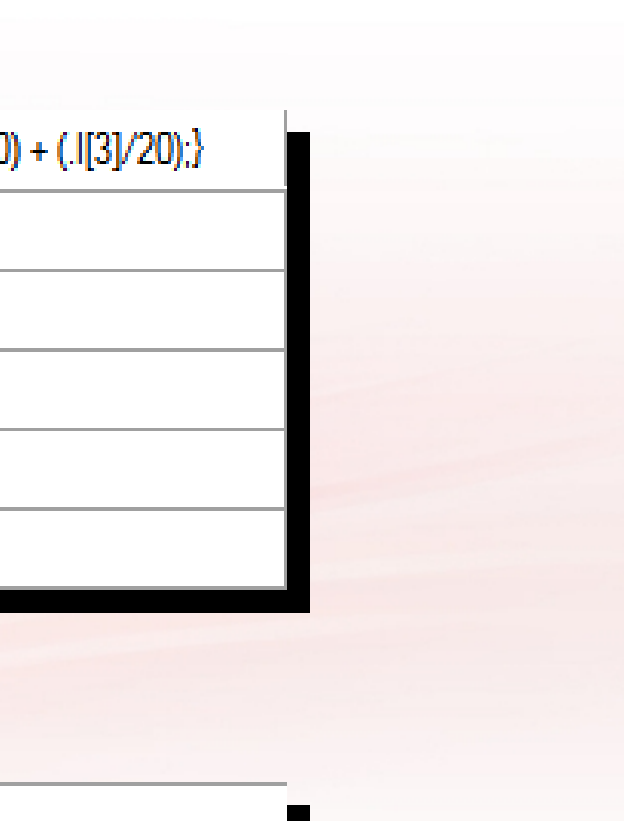

## **Runtime**

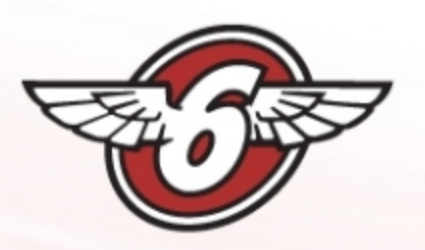

## Engine Integration

- Pose format must be convertible to and from Maya representation.
	- Model space matrices  $\rightarrow$  local space Euler angles, model space translations.
- Suitable for asynchronous, parallel jobs.
	- e.g. SPURS on PS3, thread pools on X360/PC.
- Jobs small and self-contained, so easy to hide latency.
- Kick when animation pose is ready.
	- After pose blending, IK, ragdoll, NIS streaming, facial animation, etc.
- Results deadline: in time for skinning on GPU/SPU.

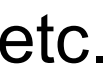

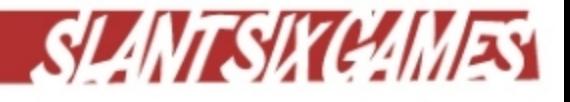

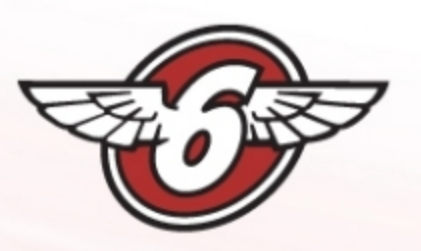

# Job I/O

- Shared, read-only inputs (cacheable):
	- Expression data (Average ~10kB)
	- Bind pose and parent indices (Average ~10kB)
	- Anim-to-render skeleton index remapping table.
- Current animation pose [read-only] (68 bones for player character)
- Output render pose [write-only] (Average = 147, max = 176)
- Typically ~40kB local store required on SPU.
- Animation pose must be read-only after jobs are queued.
- Render pose must not be read until jobs are complete.

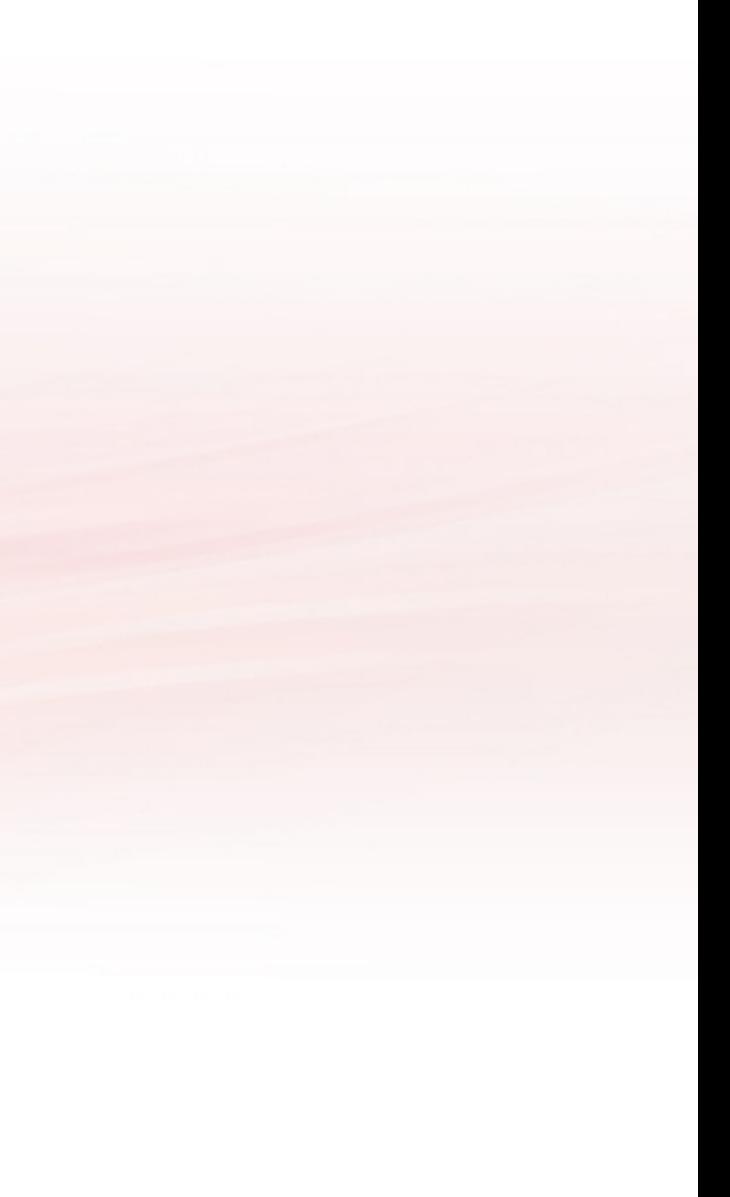

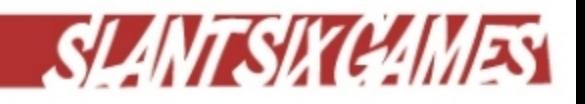

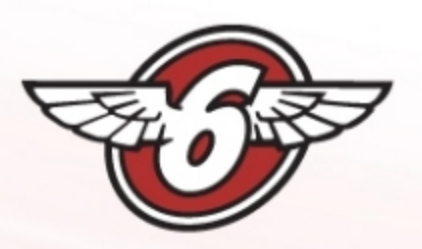

# Converting Pose to 'Maya Space'

- Your Maya units may vary (we use degrees and centimeters).
- Convert translation to local space:
	- jointMat \* Inverse( parentMat )
- Undo the bind pose rotation: jointMat \* Inverse( bindPoseMat \* parentMat )
- Convert rotation to Euler angles in degrees: rotateX, rotateY, rotateZ
- Convert translation to centimeters: translateX, translateY, translateZ
- The reverse transform is simply: rotation \* bindPoseRotation \* translation \* parent
- Subtract the original bind pose value of the expression as exported from Maya!

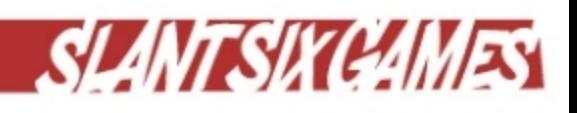

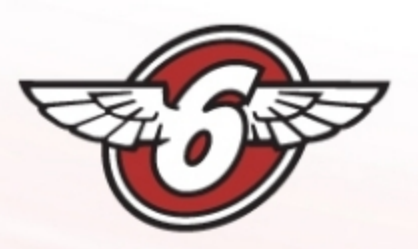

## Evaluating Expressions

- Simple recursive or iterative virtual machine where each iteration/call:
	- Consumes a byte
	- Unpacks node type and payload value, e.g. variable[ index ]
	- Switches on node type
	- Calculates result for parameter nodes as determined by arity
	- Performs fixed function on parameters
- Variable and constant nodes simply look up their value by index.
- Function nodes either recurse or push and pop values onto stack array.

Pro Tip: Check for stack overflow on SPU, particularly in debug builds.

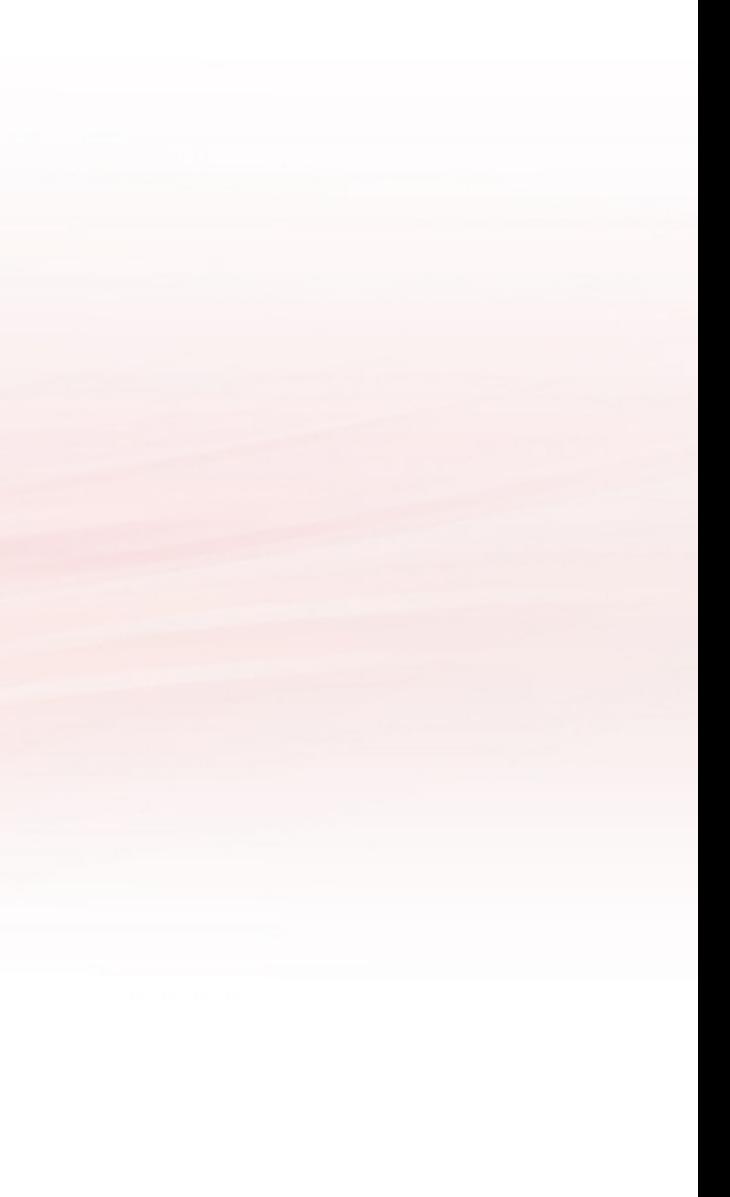

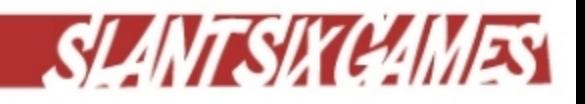

# Applications

**CHI** 

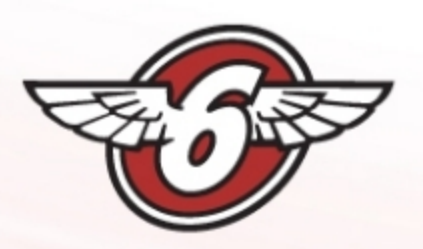

## Unique Character Features

- Rigid knee and elbow pads.
- Improved seams.
- Beltway's robotic leg.
- Constraints for skirts and collars great for mocap!
- Boss weak spot reveal animations controlled by single bone rotation.

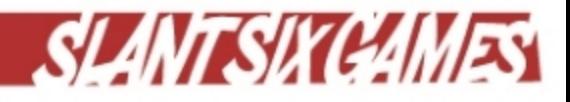

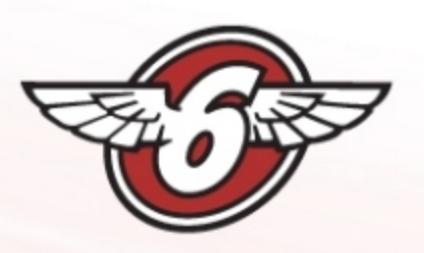

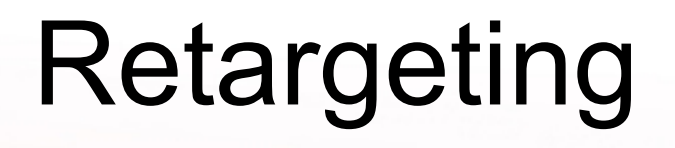

- Playable characters in RE:ORC share animations.
- Animators work on a single standard rig.
- Female character rigs mostly driven by expressions.
- Meshes skinned to helper bones.
- Used to adjust height, shoulder width, arm and leg length.
- Saved ~**10MB** RAM and ~**18** man-months of animator time for retargeting and maintaining female animations alone.

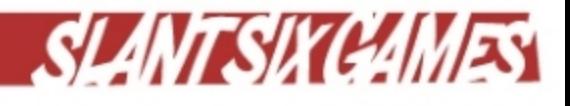

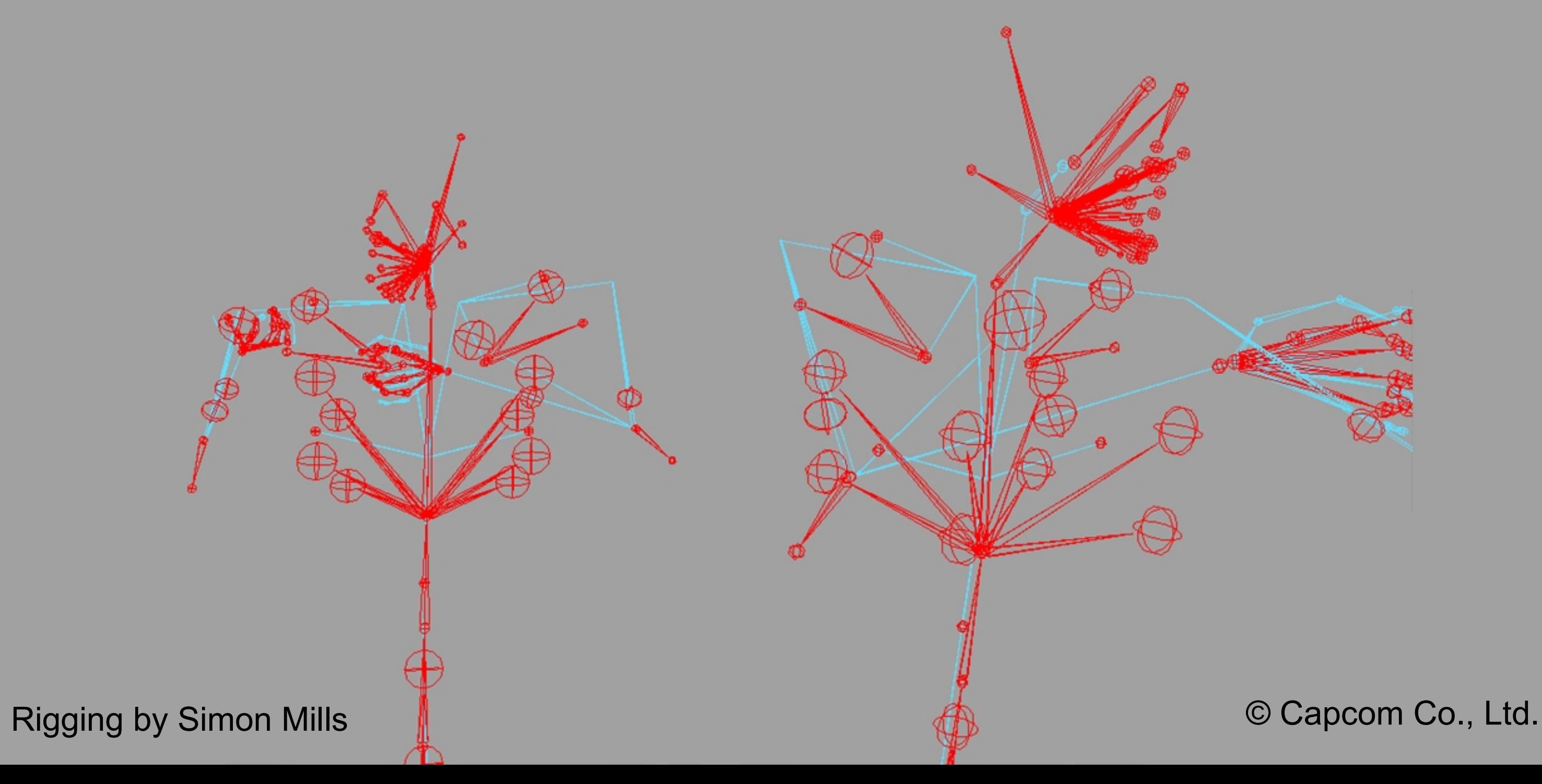

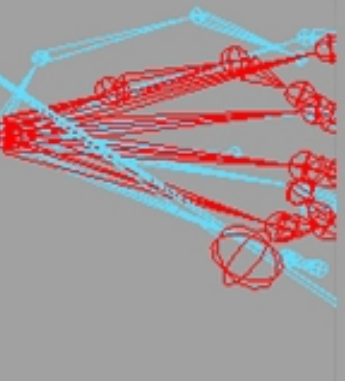

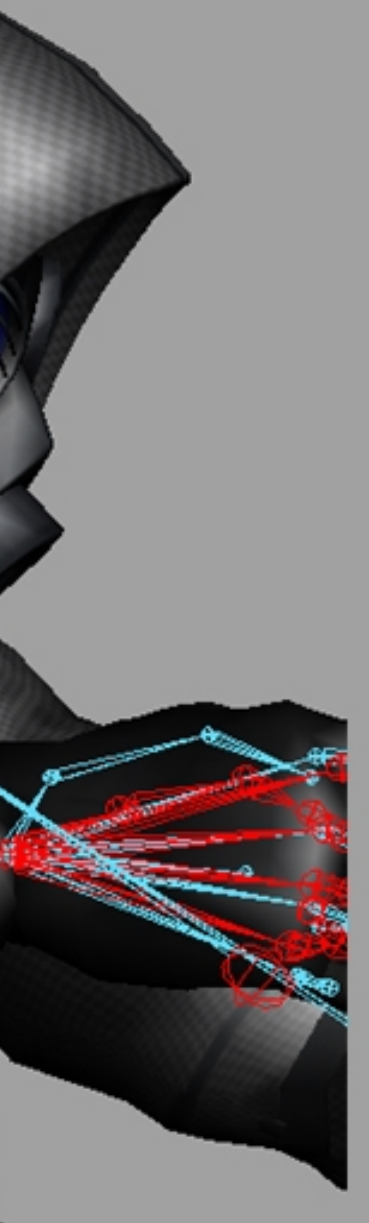

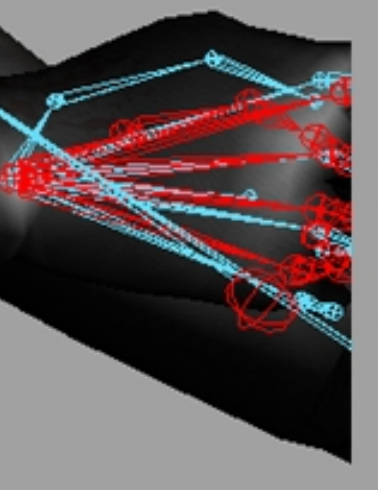

A female skeleton is totally driven by Expressions which are used to mimic the motion and to correct deformation issues. Shoulders and arm length are major areas that require many

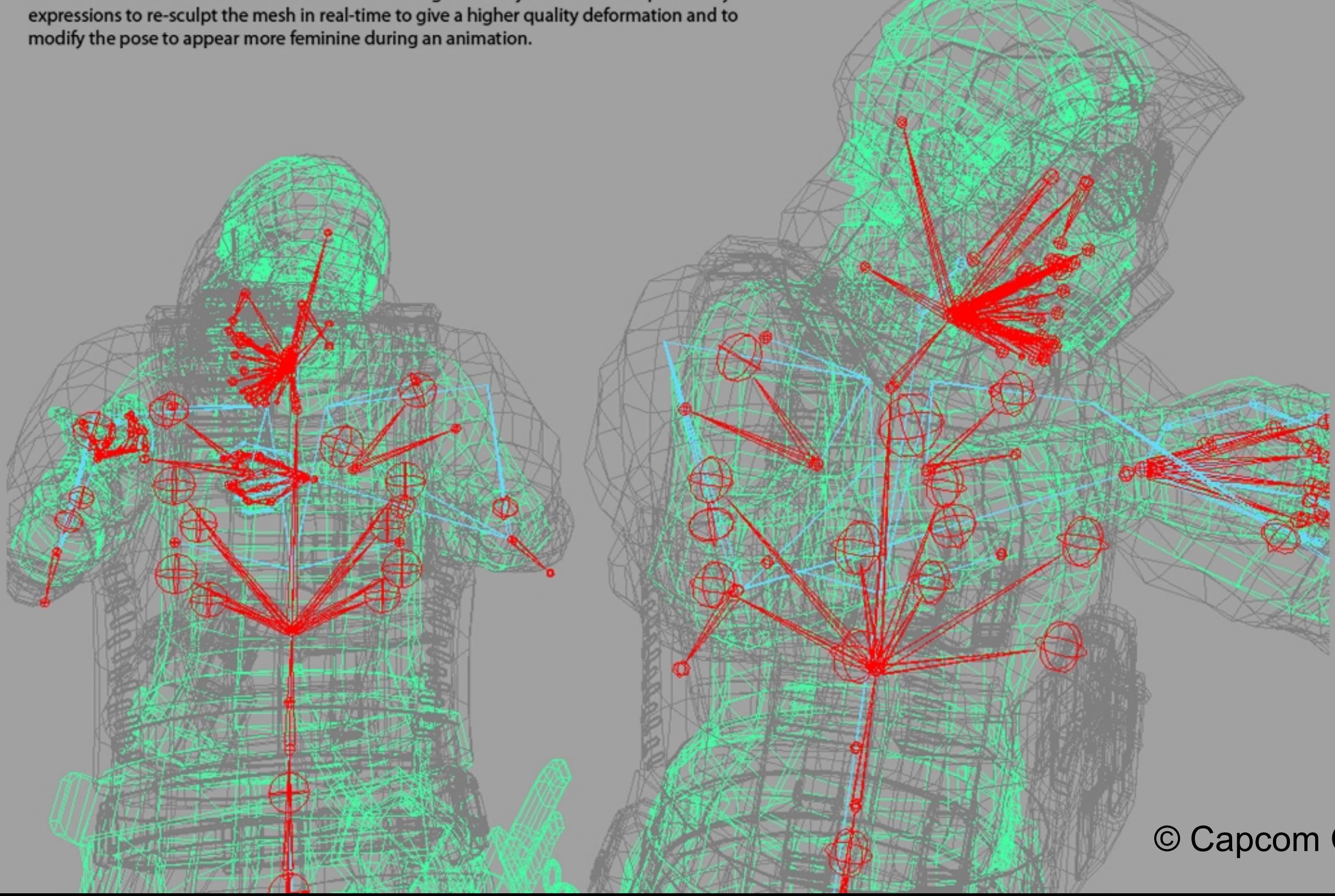

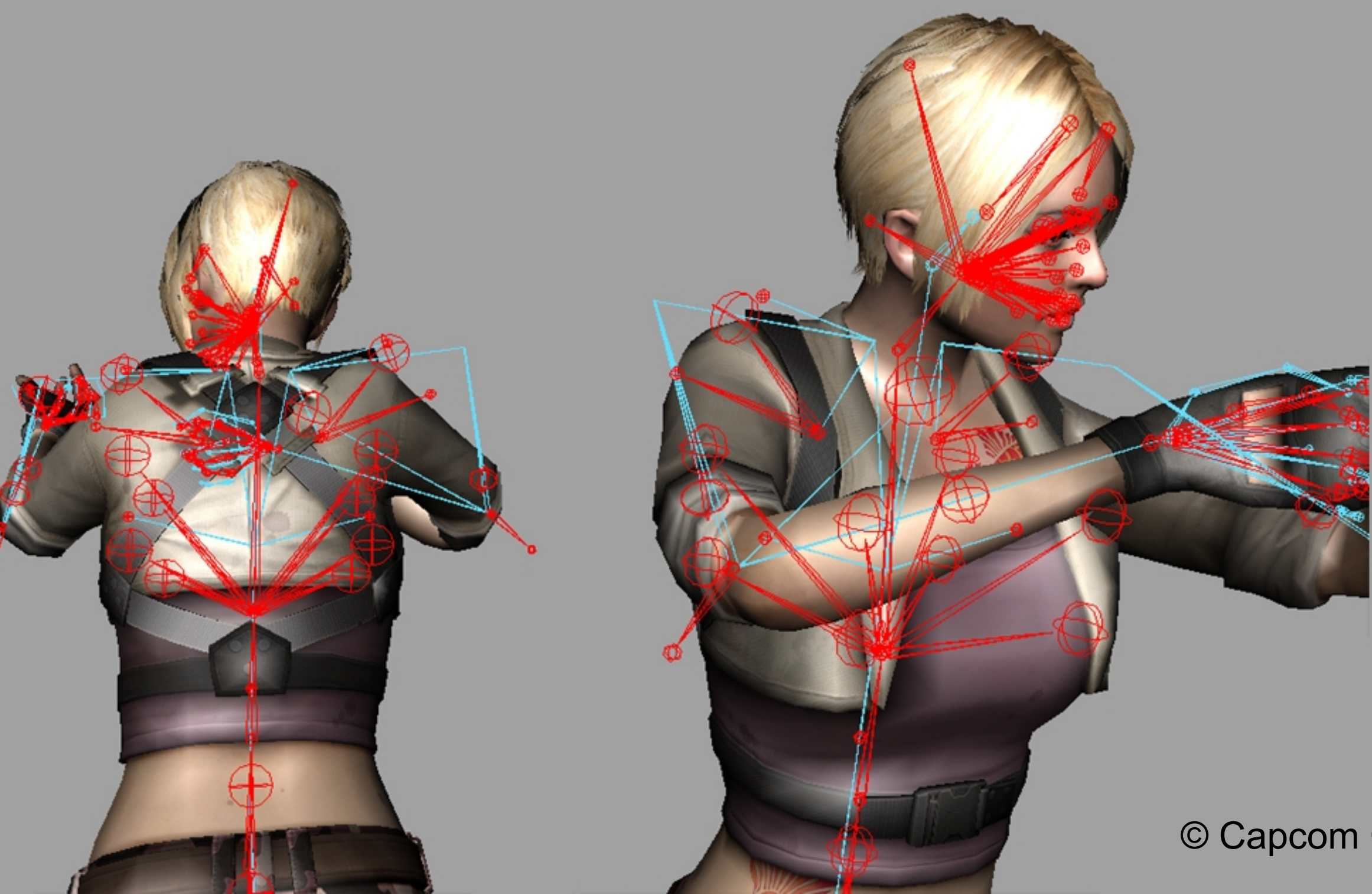

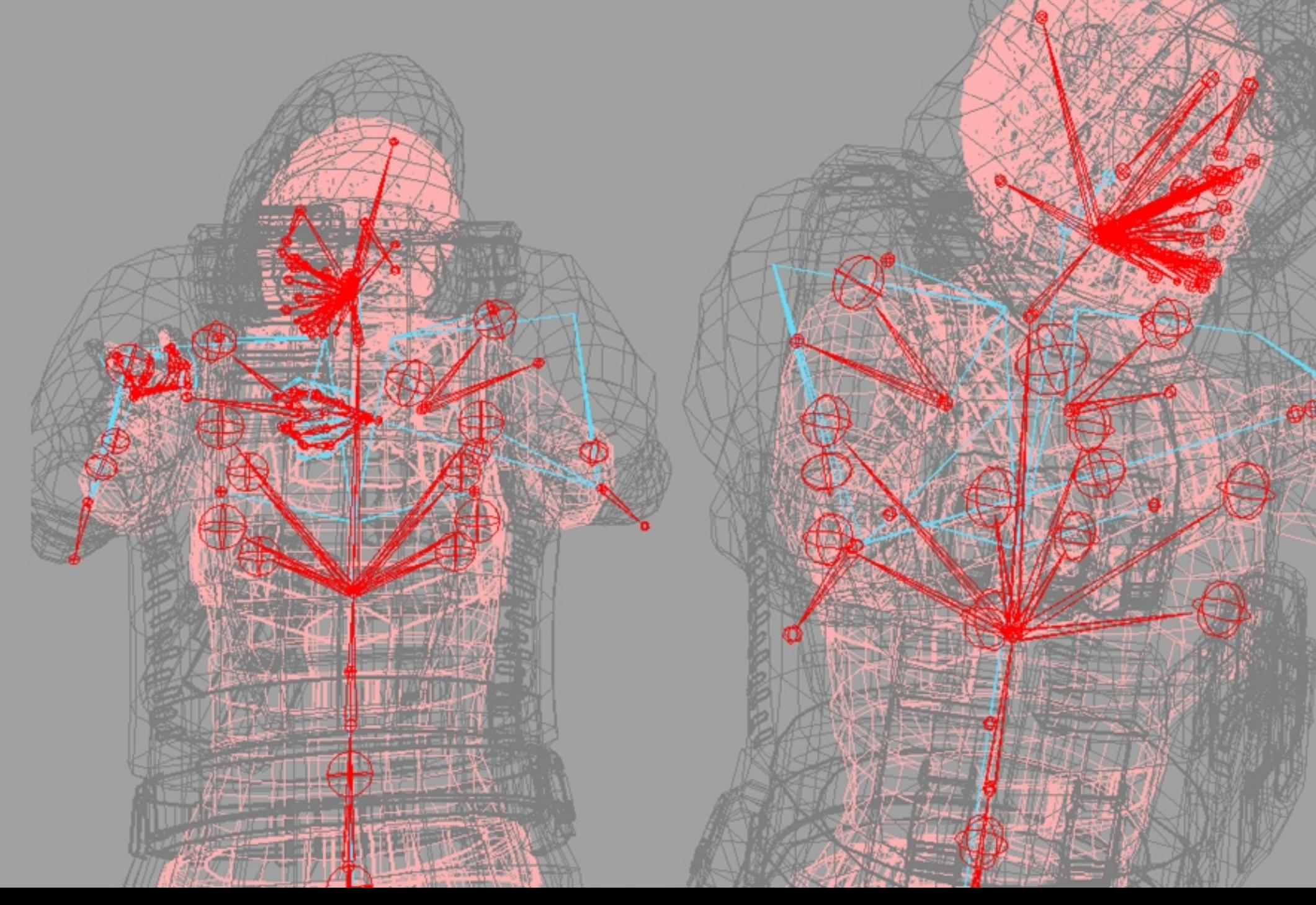

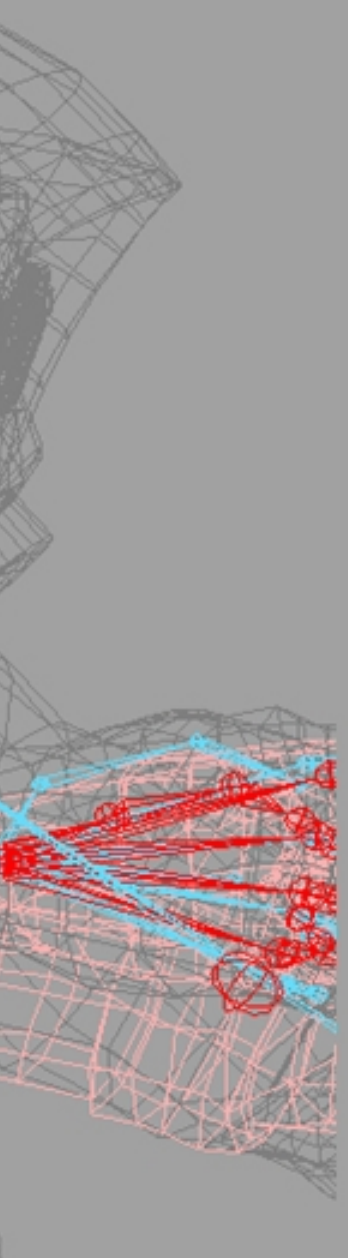

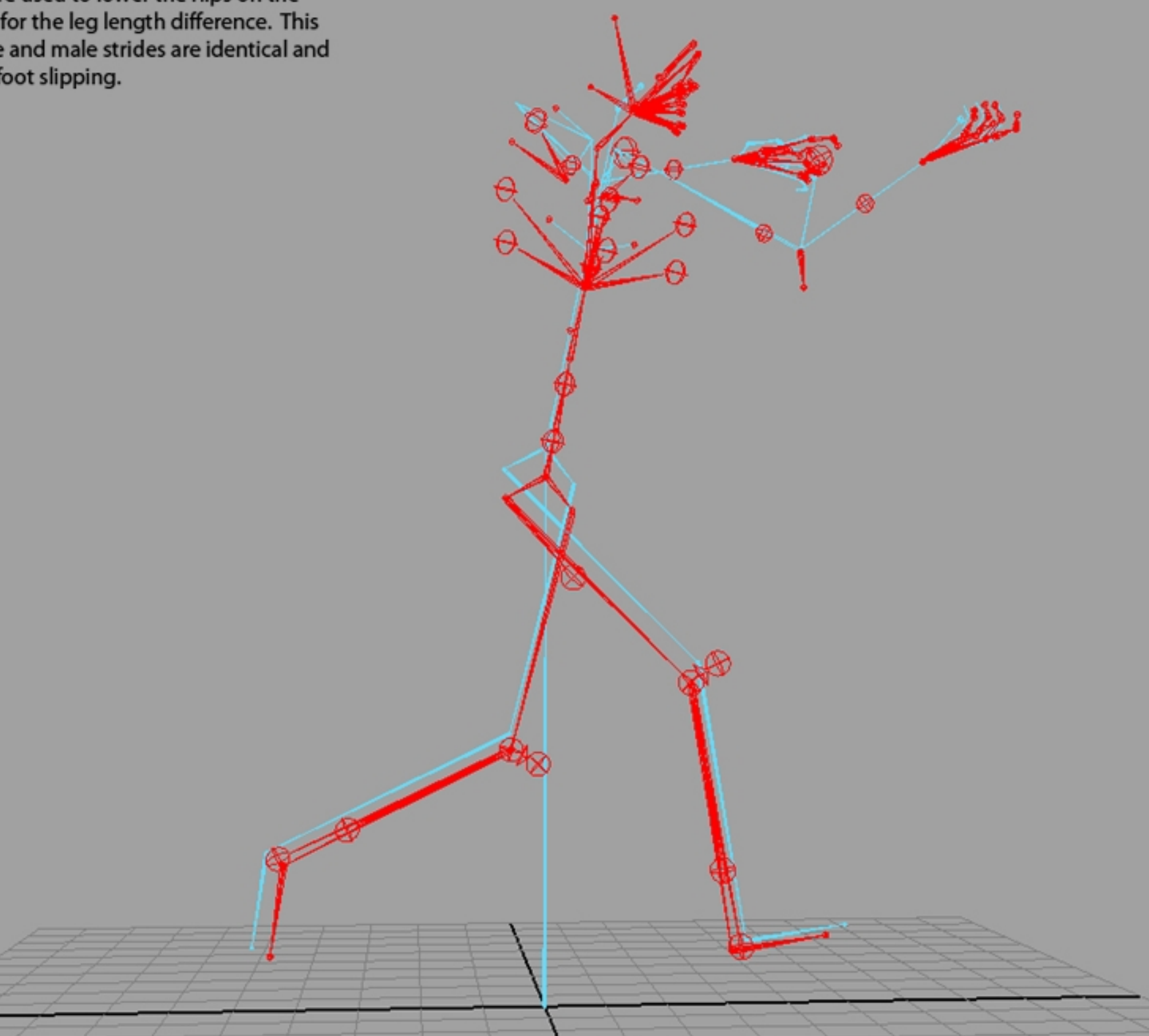

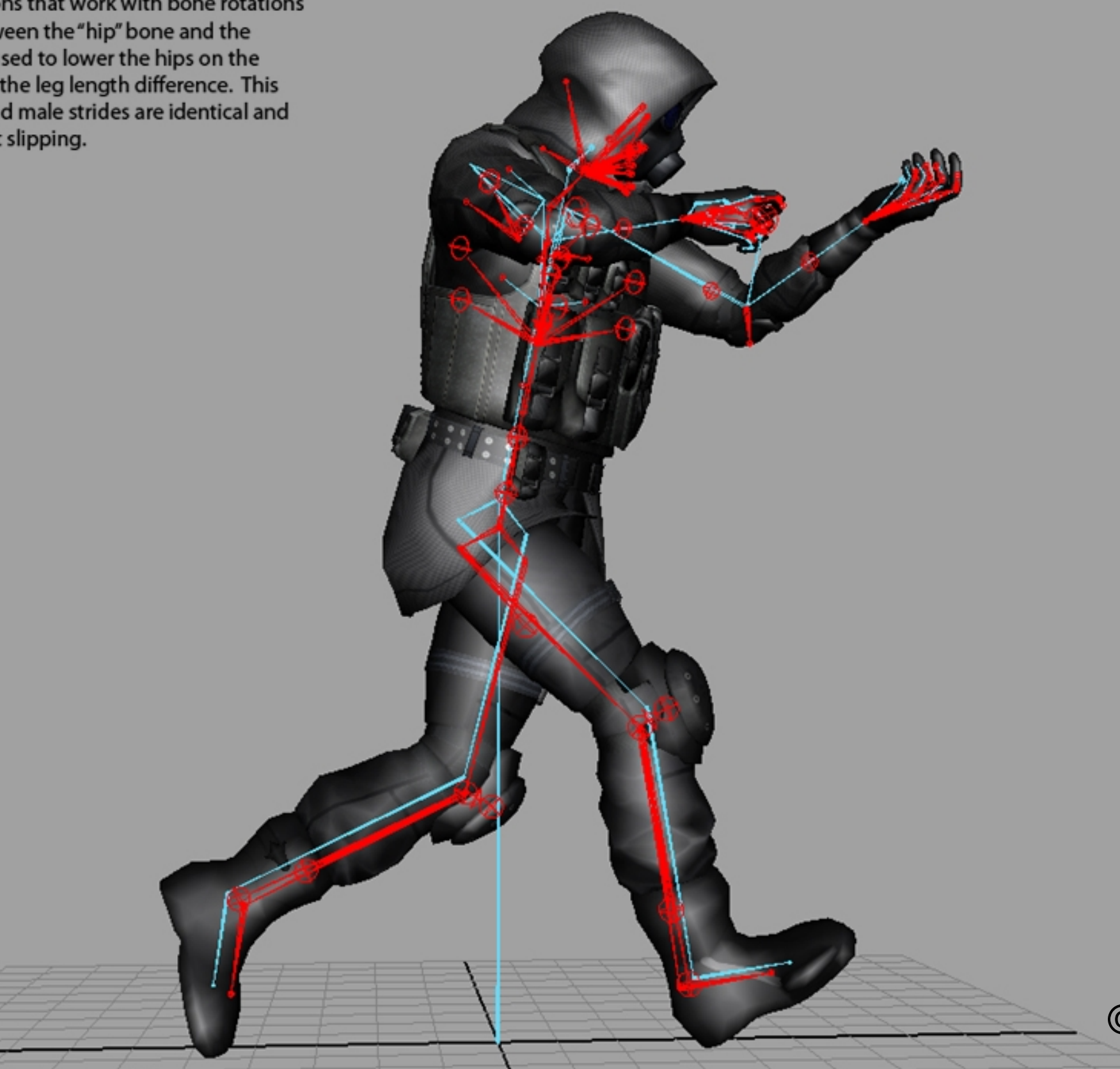

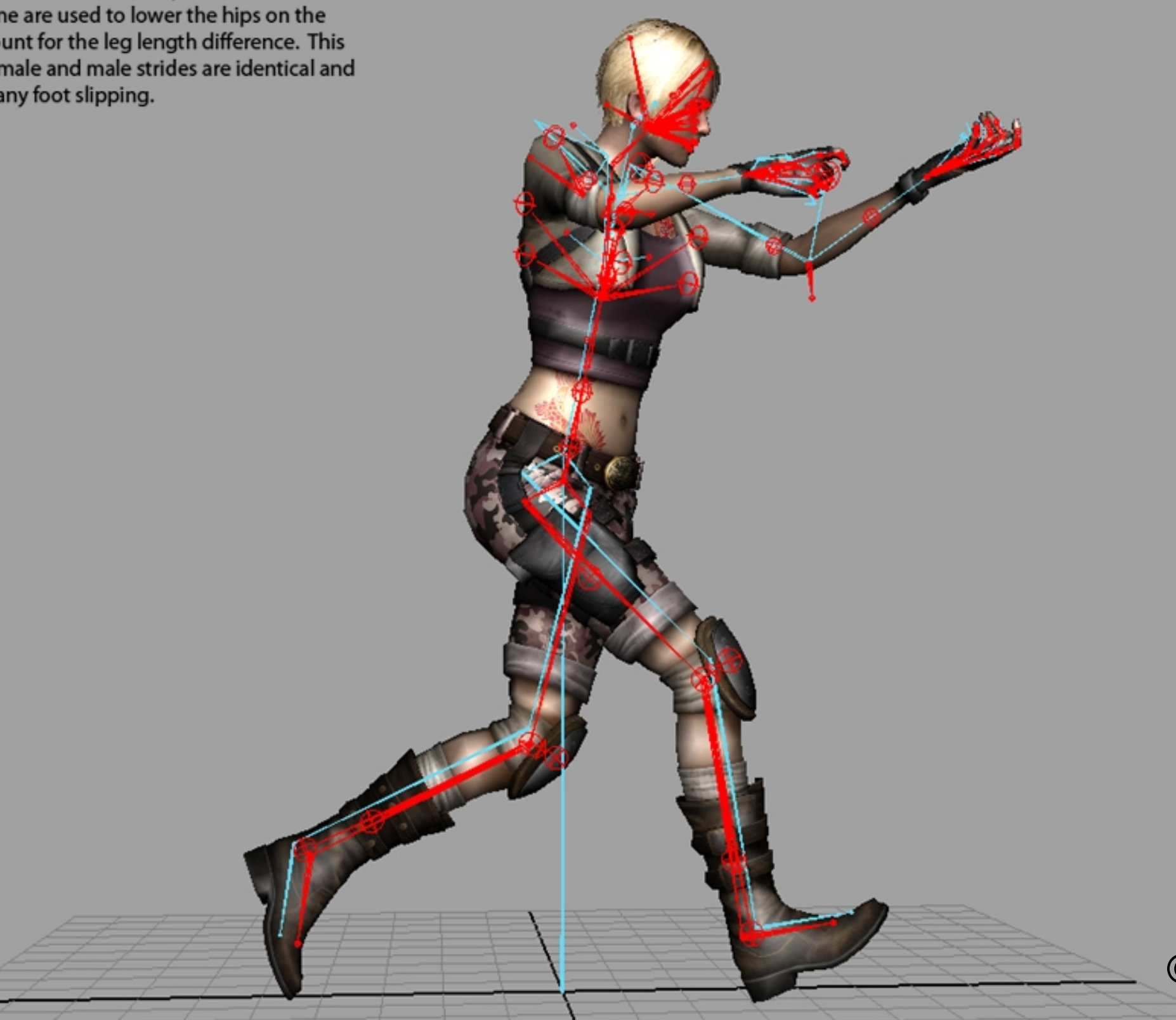

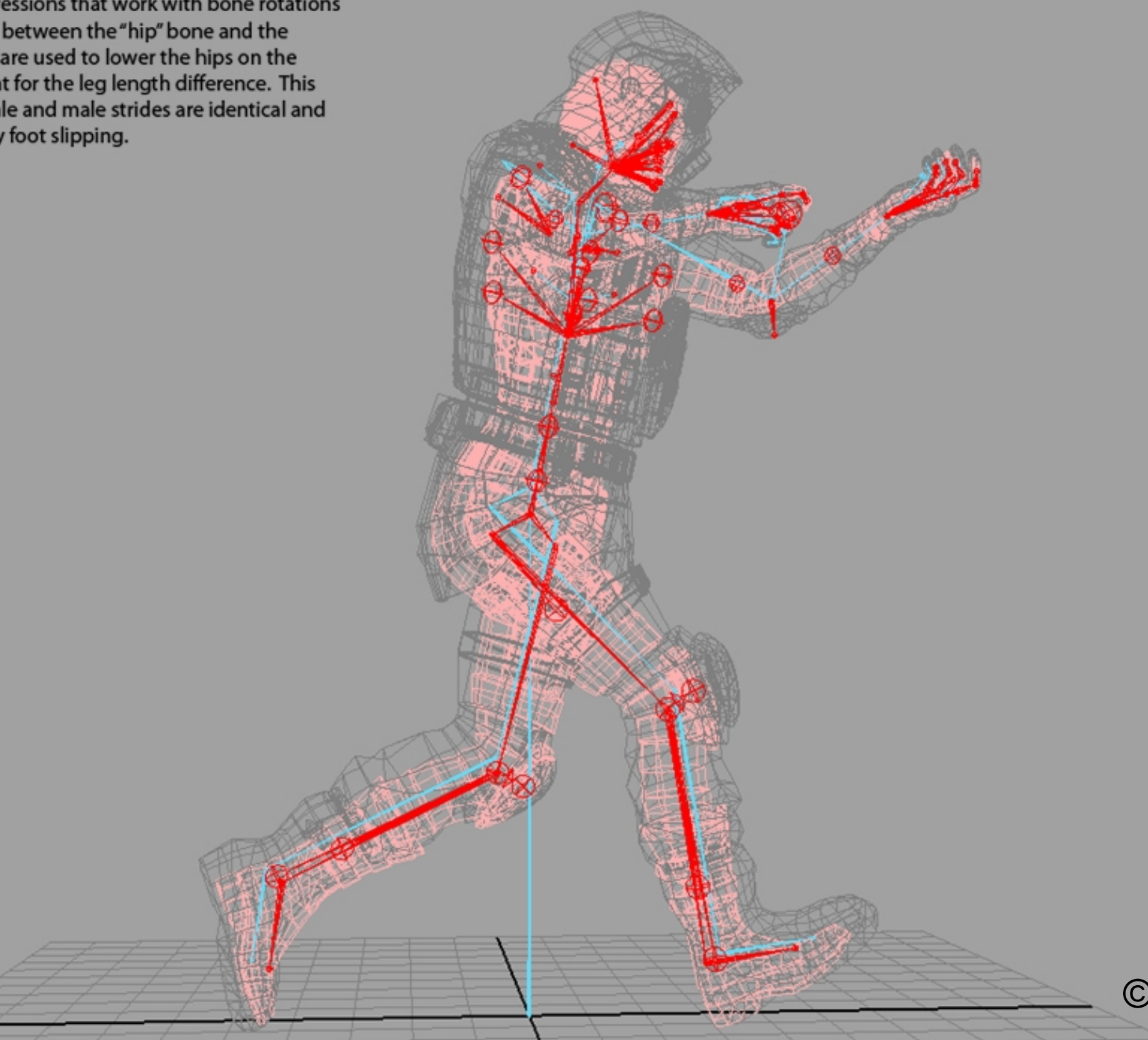

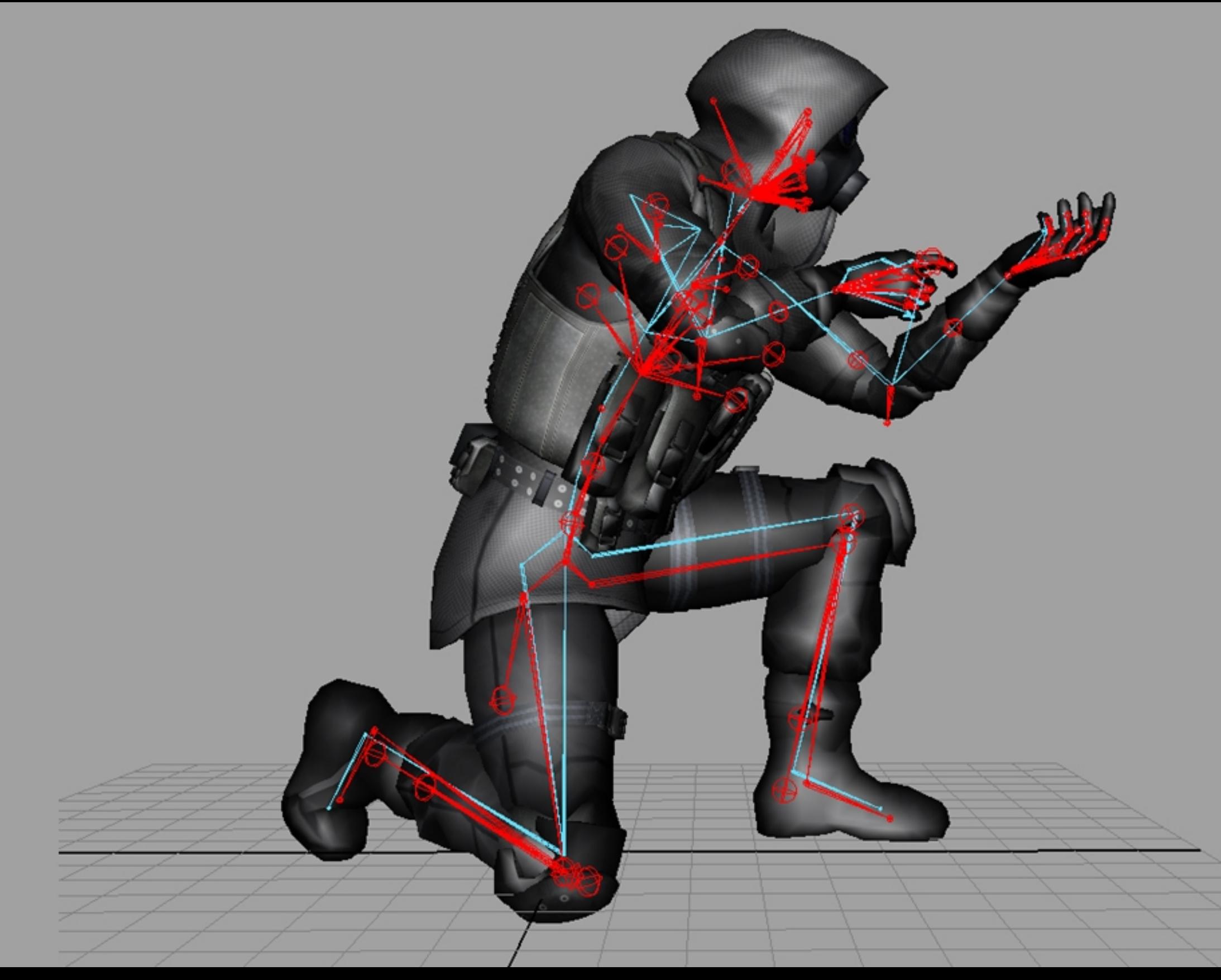

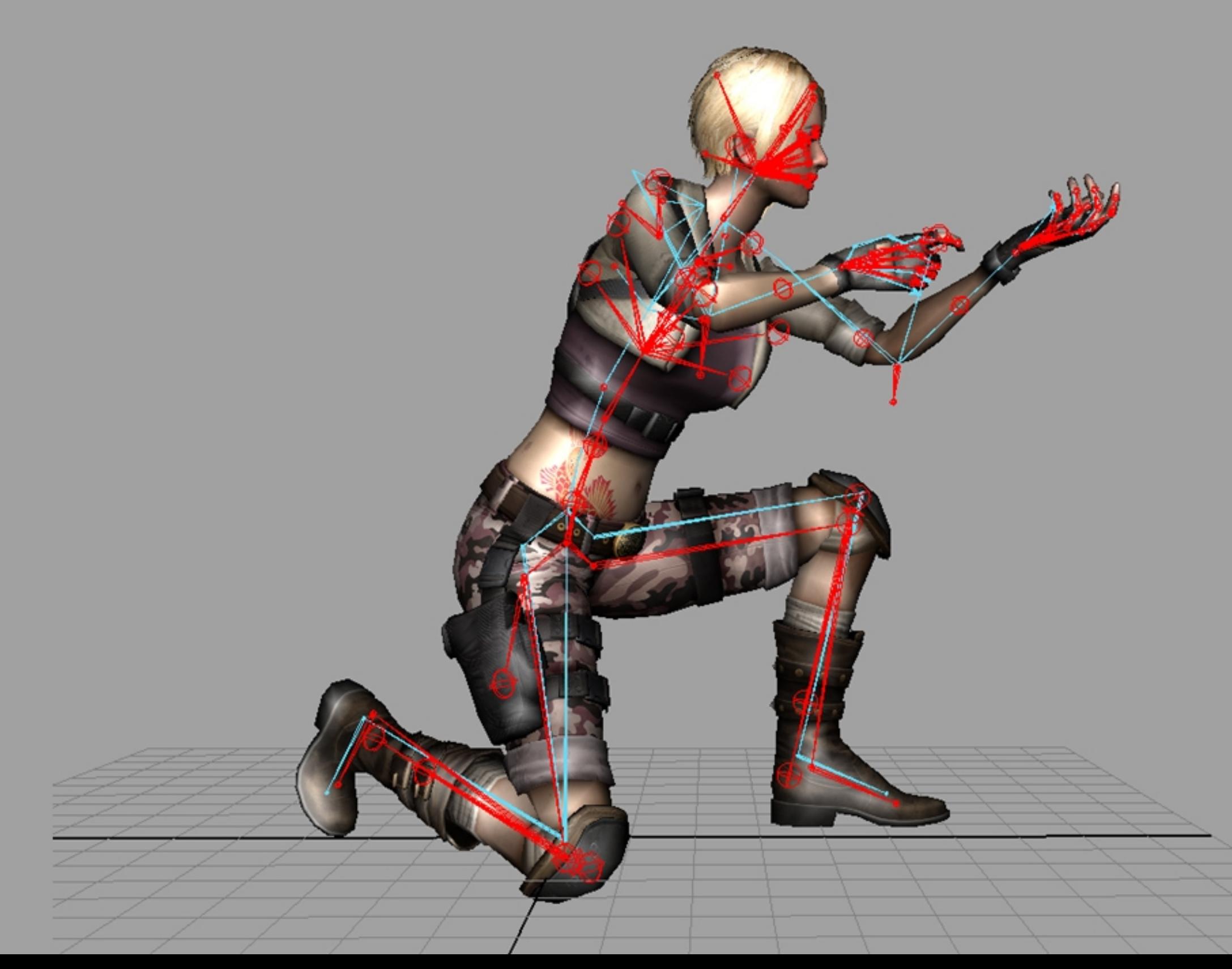

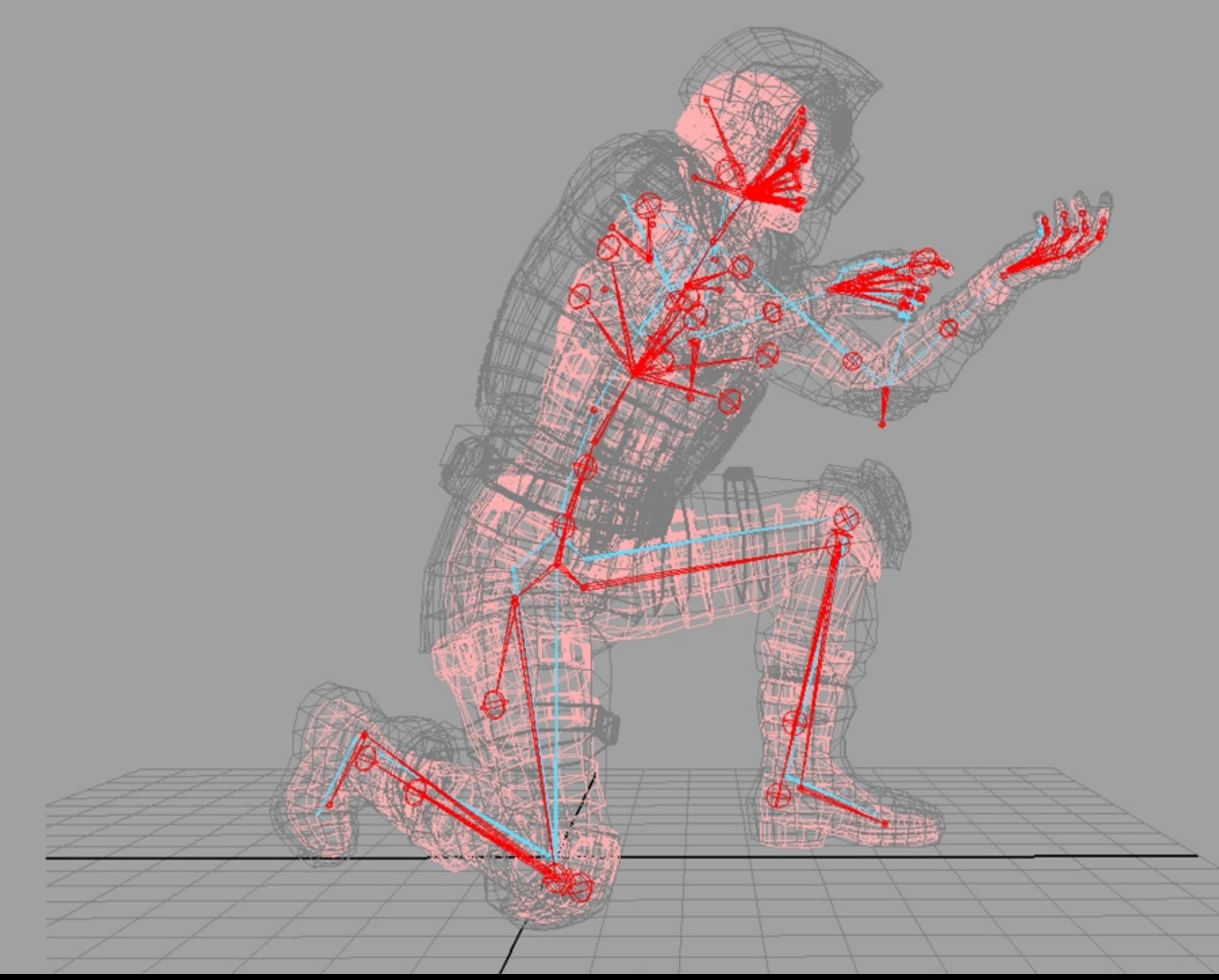

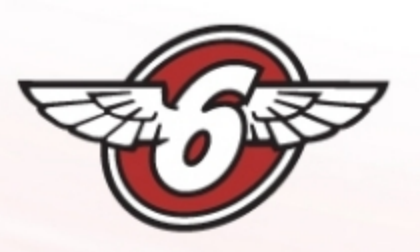

## Advantages

- Decouples character art and animation. workflow. Maya / Motion Builder.
- WYSIWYG between Maya and engine.
- Works with procedural anim, e.g. IK, ragdoll, targeting.
- Streamed mocap data can be applied to characters interchangeably.
- Completely stateless.
- Very stable, especially with no division.
- Extremely lightweight and fast.
- Easy to hide with asynchronous jobs.
- Negligible GPU cost.

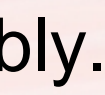

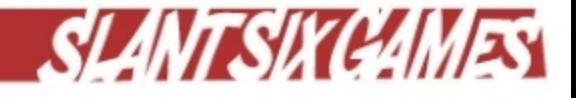

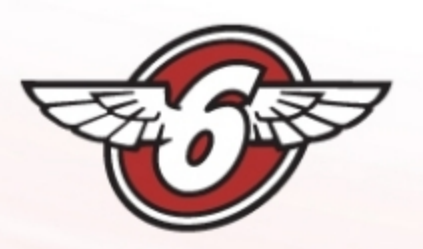

## **Disadvantages**

- Female rig retargeting approach not physically based.
- Can cause some problems with IK and fully extended limbs.
- Limited to local space calculations.

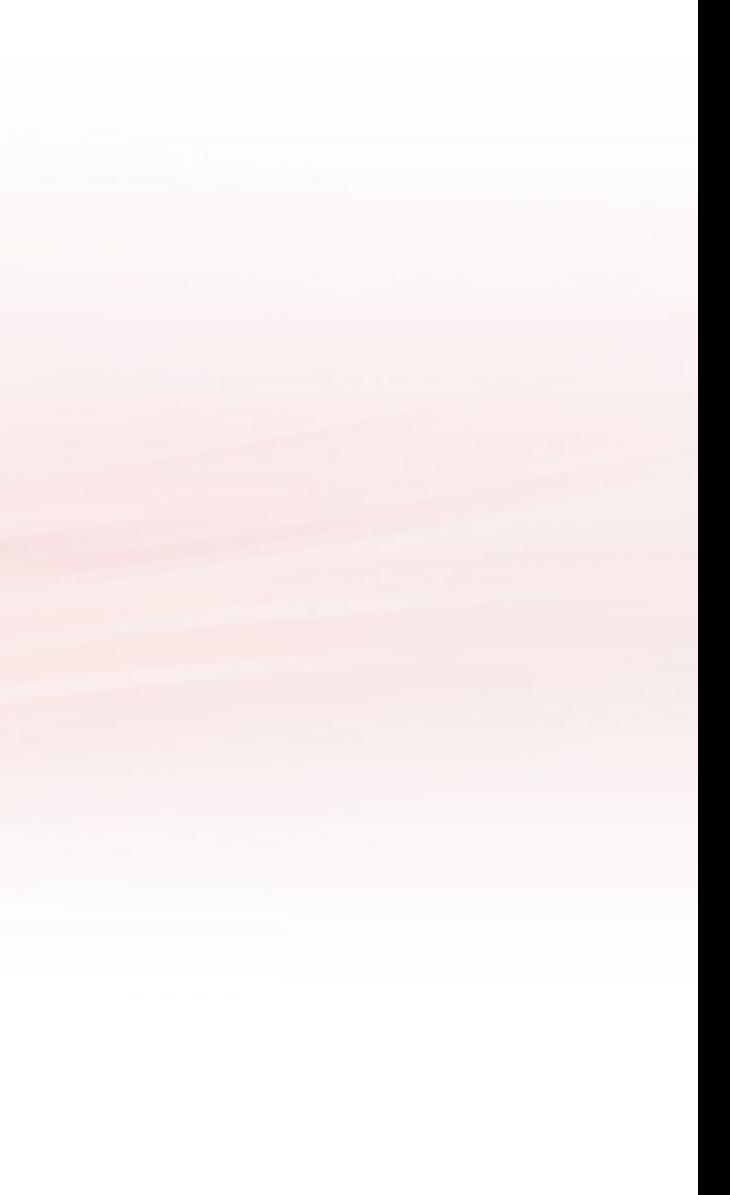

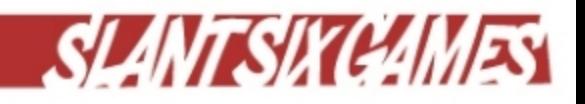

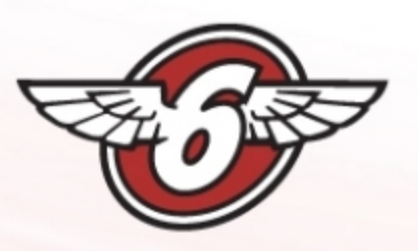

## **Stats**

- 45 characters use expressions in our game.
- Player animation skeleton has 68 bones.
- Average render bone count: 147 (Maximum: 176)
- Average expression count per character: 134 (Maximum: 255)
- Average binary file size: 10kB (Maximum: 14.2kB for Claire Redfield)
- Average bytecode length per expression: 5.46 (Maximum: 65)
- Average unoptimized bytecode length: 6.2 (Maximum: 77)
- Average SPU time per character (Optimized: 114.25μs, Unoptimized: 122.5μs)
- Average PS3 PPU time per character: 5μs (Job setup)
- Average Xbox 360 time per character: 343µs

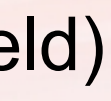

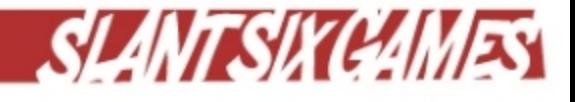

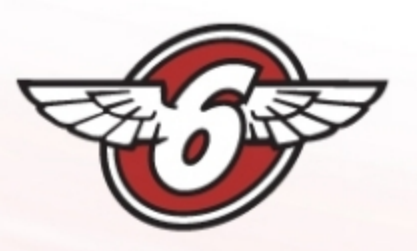

## Future Work

- Live pose transfer between Maya and engine for debugging.
- Add pipeline support for multiple compare/select branches.
- Lazy evalation of branches at runtime.
- Lazy conversion of pose transforms to Maya space.
- Eliminate code branches from evaluation loop (assembly/vector intrinsics)
- Write skinning transforms to command buffer hole / texture directly from job.
	- This will remove need for temporary render pose array storage, average ~10kB per character.
- Look at adding other useful built-in functions such as Min / Max.
- Support More advanced rigging features from Maya such as spline IK.

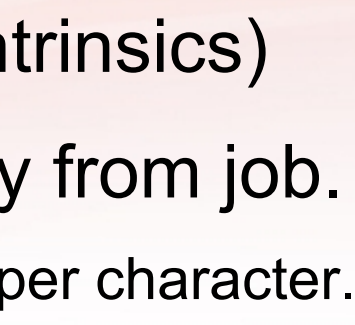

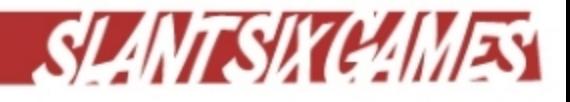

## Questions?

If you have questions about this talk: [bhanke@slantsixgames.com](mailto:bhanke@slantsixgames.com)

If you are interested in working with our game engine: [info@slantsixgames.com](mailto:info@slantsixgames.com)

All rigging in this presentation, including female rig solution: **Simon Mills**, smills@slantsixgames.com

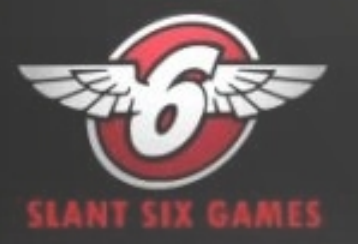